# Exhaustive Search

Hitesh Boinpally Summer 2023

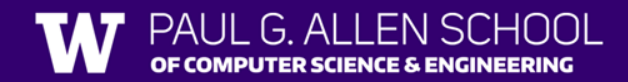

# Agenda

- Exhaustive Search
- Gambling
- Phone Numbers

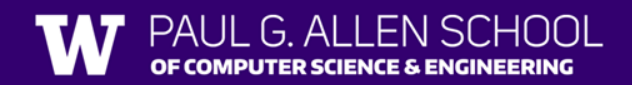

# Agenda

- Exhaustive Search
- Gambling
- Phone Numbers

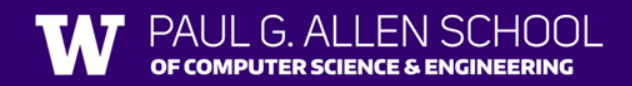

#### Exhaustive Search

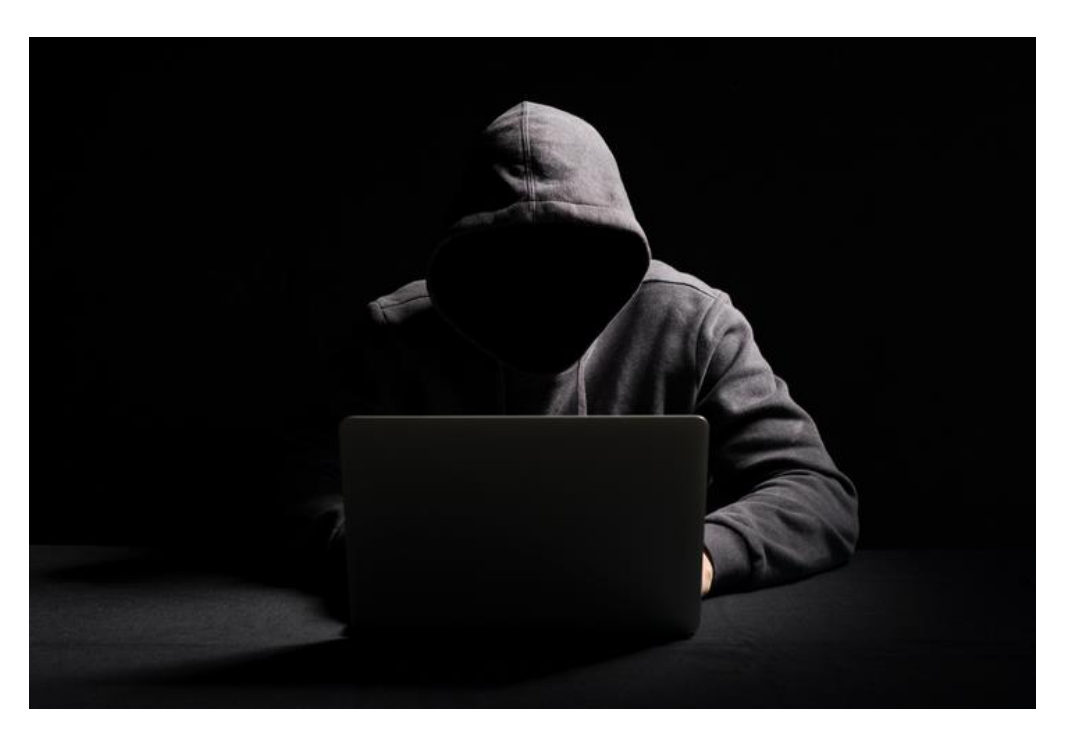

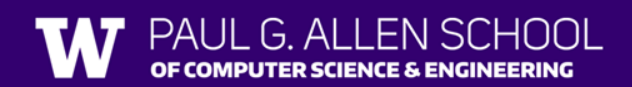

#### Exhaustive Search

- Brute force algorithm!
	- Not **smart**
- Simply trying all possibilities, find the ones that work
- Often solved recursively

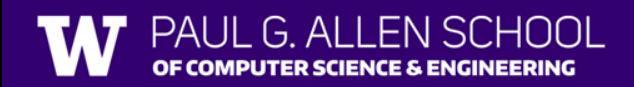

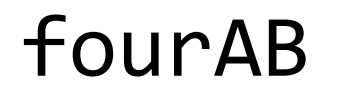

• Write a method to print out all Strings four letters long made up of only 'a's and 'b's

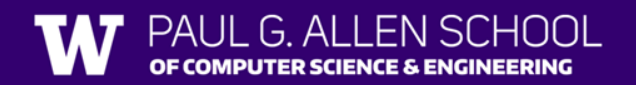

# fourAB

• Write a method to print out all Strings four letters long made up of only 'a's and 'b's

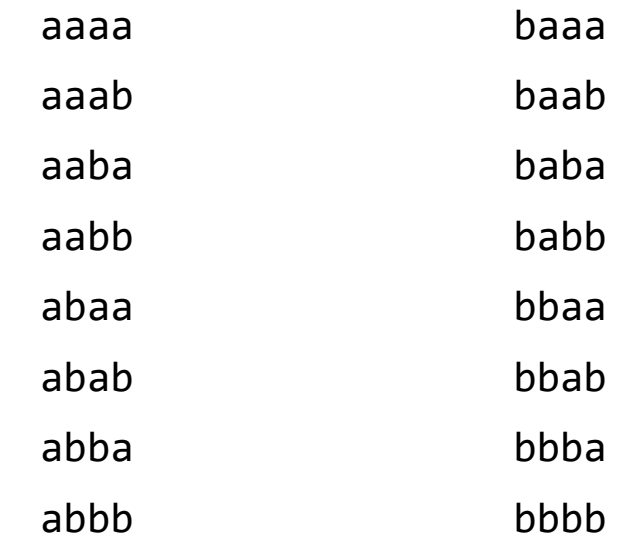

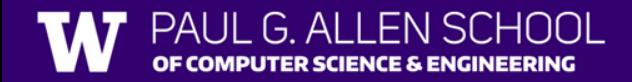

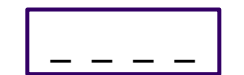

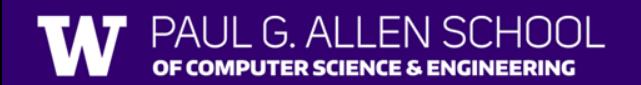

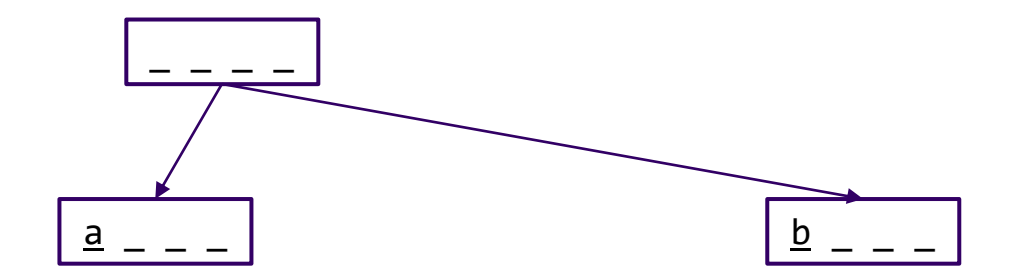

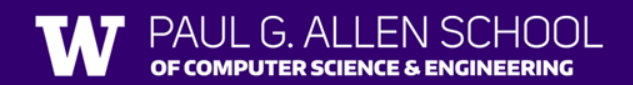

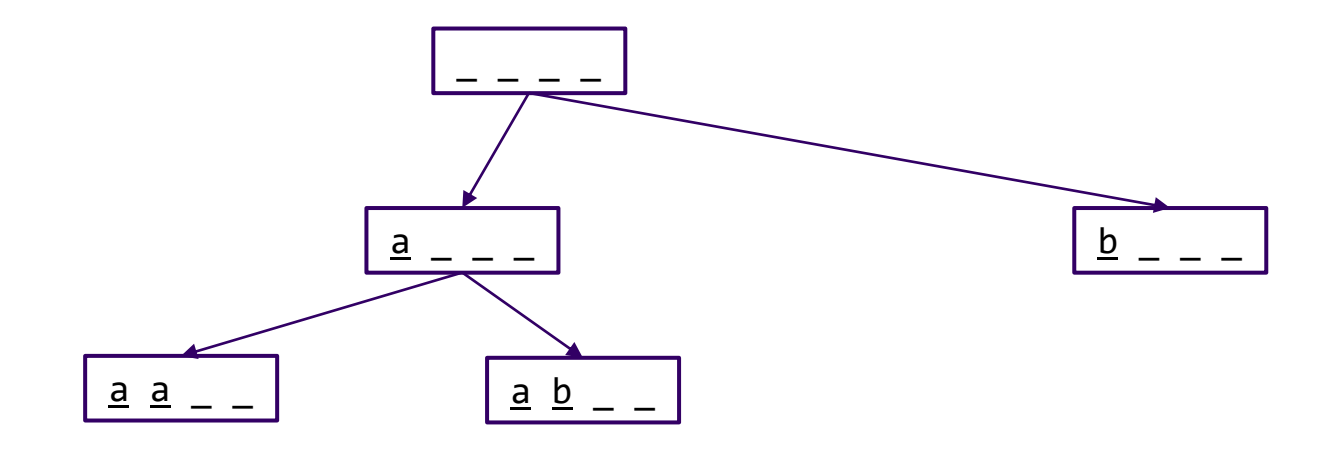

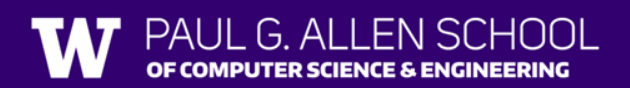

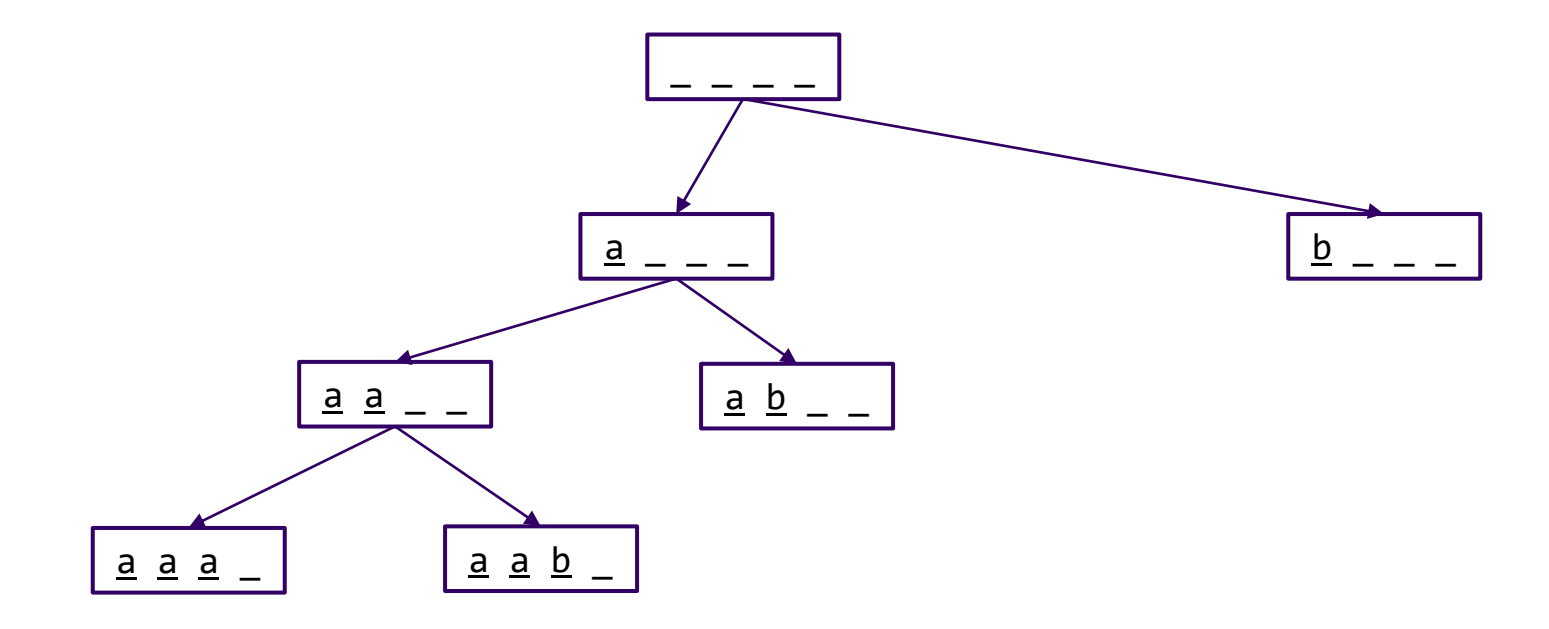

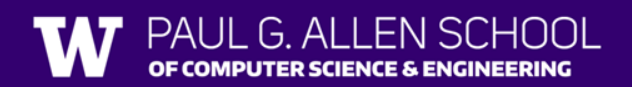

OF COMPUTER SCIENCE & ENGINEERING

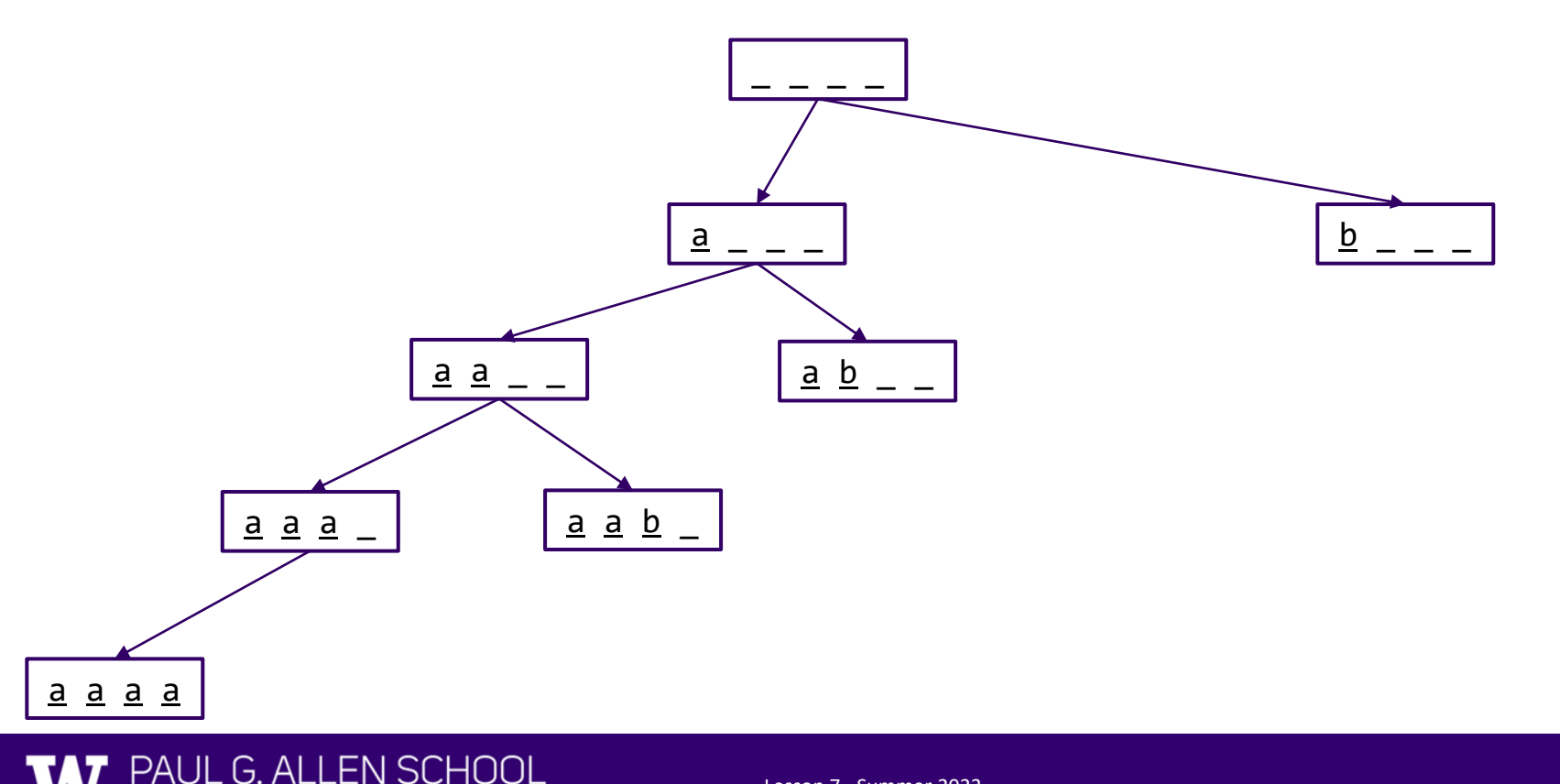

OF COMPUTER SCIENCE & ENGINEERING

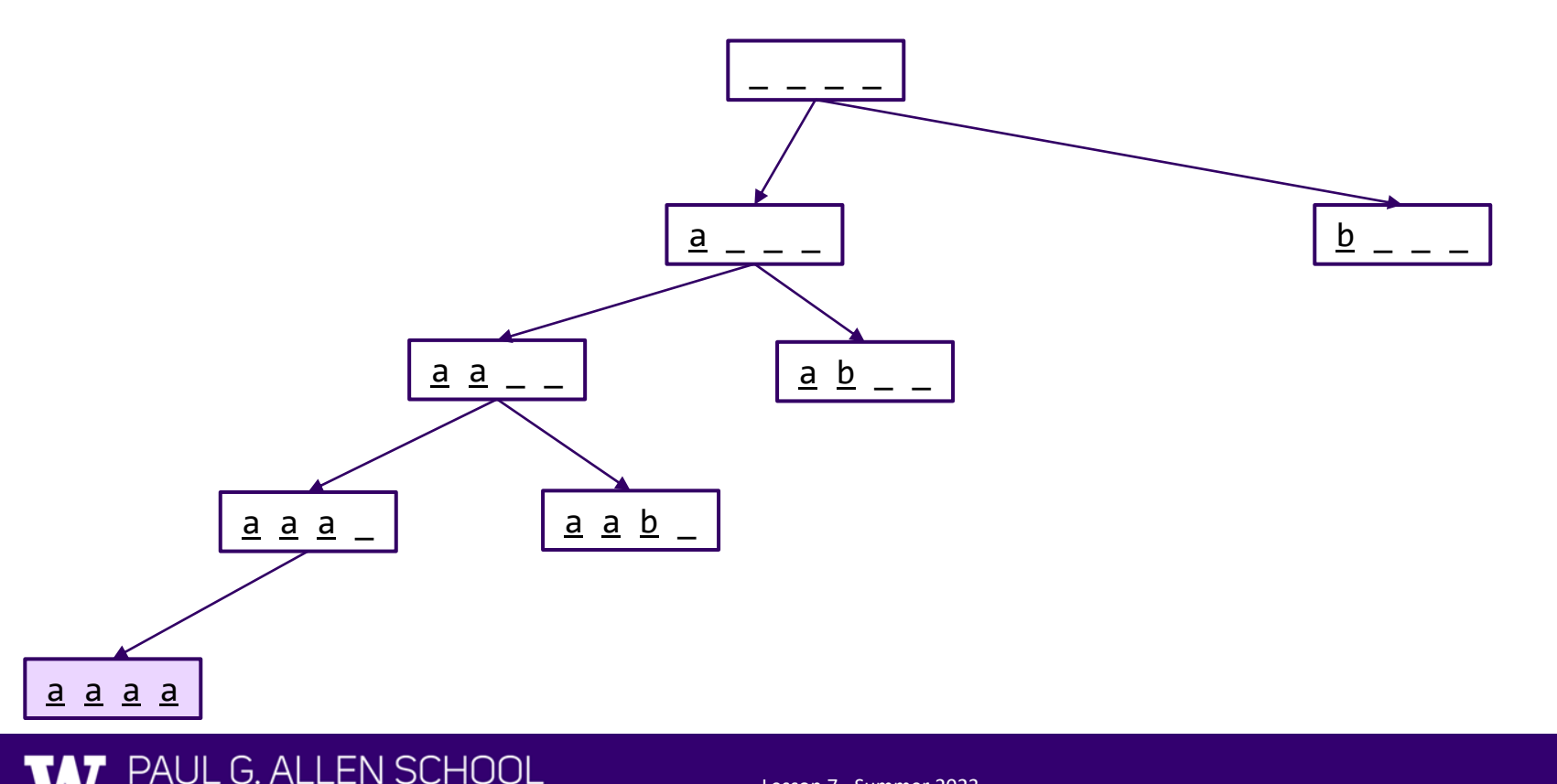

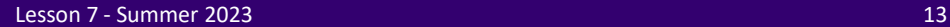

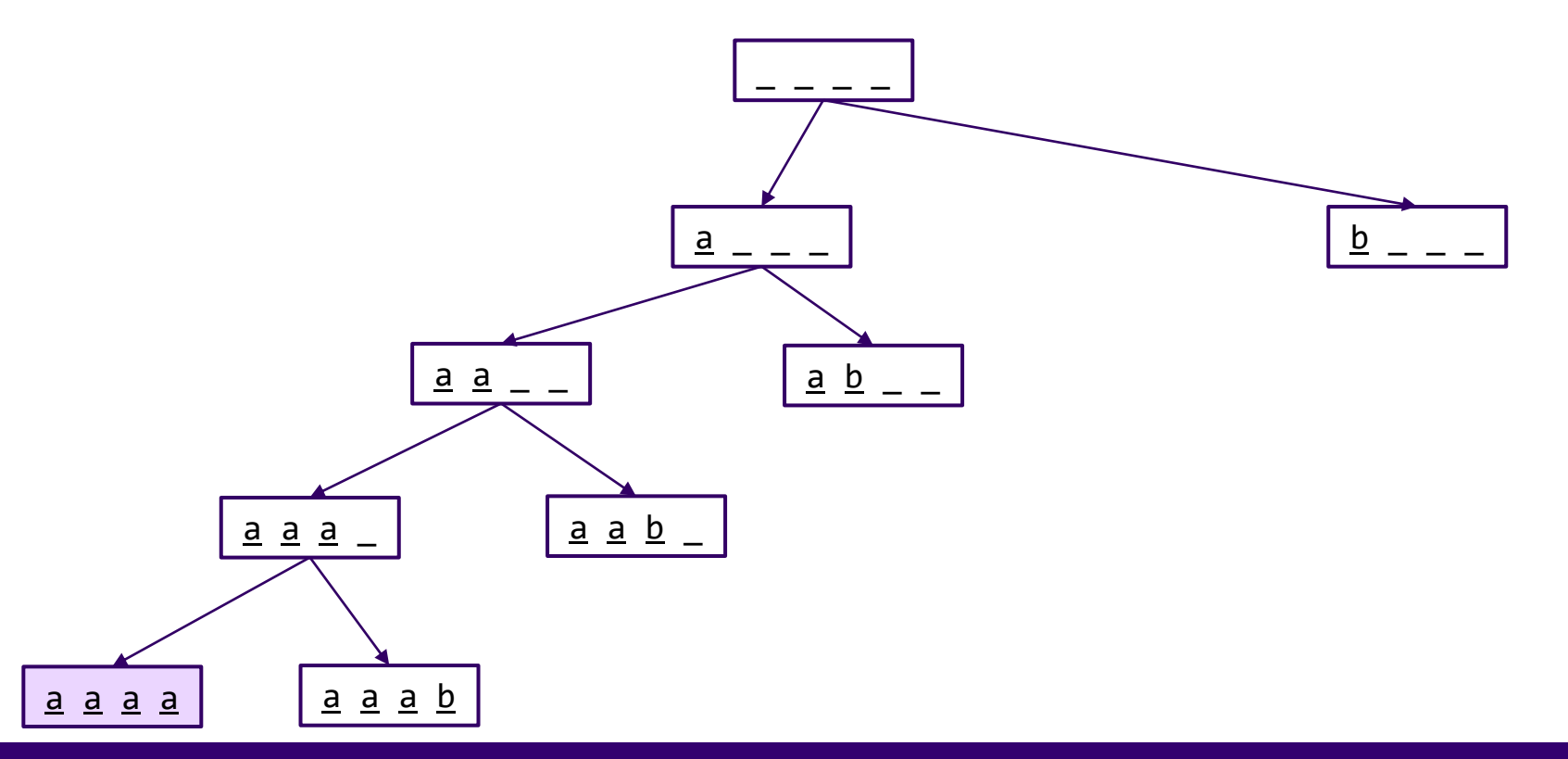

 $G$  Al **EN SCHOOL** OF COMPUTER SCIENCE & ENGINEERING

PAl Ш

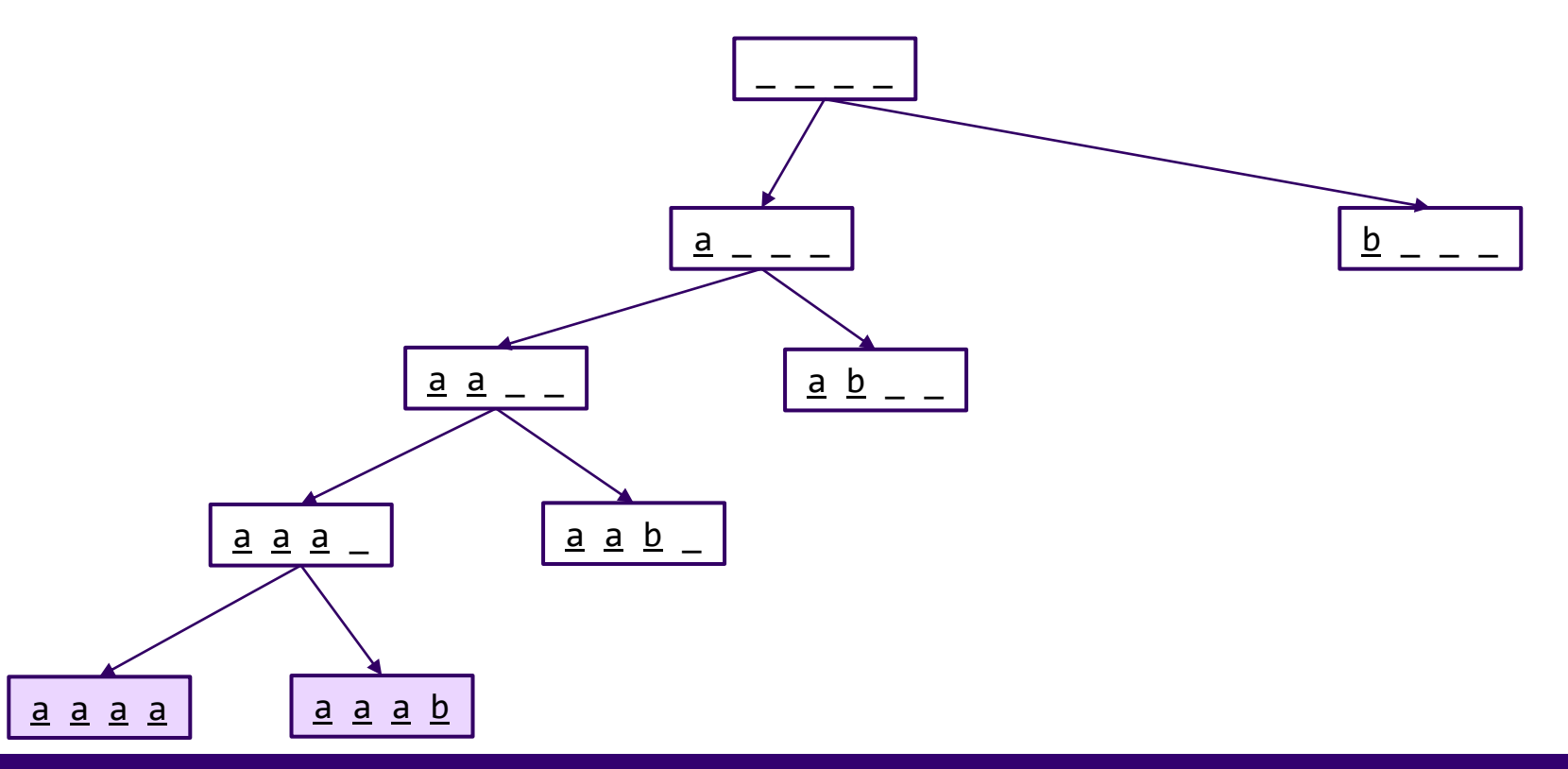

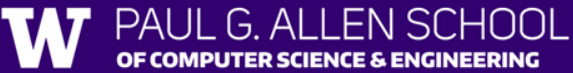

OF COMPUTER SCIENCE & ENGINEERING

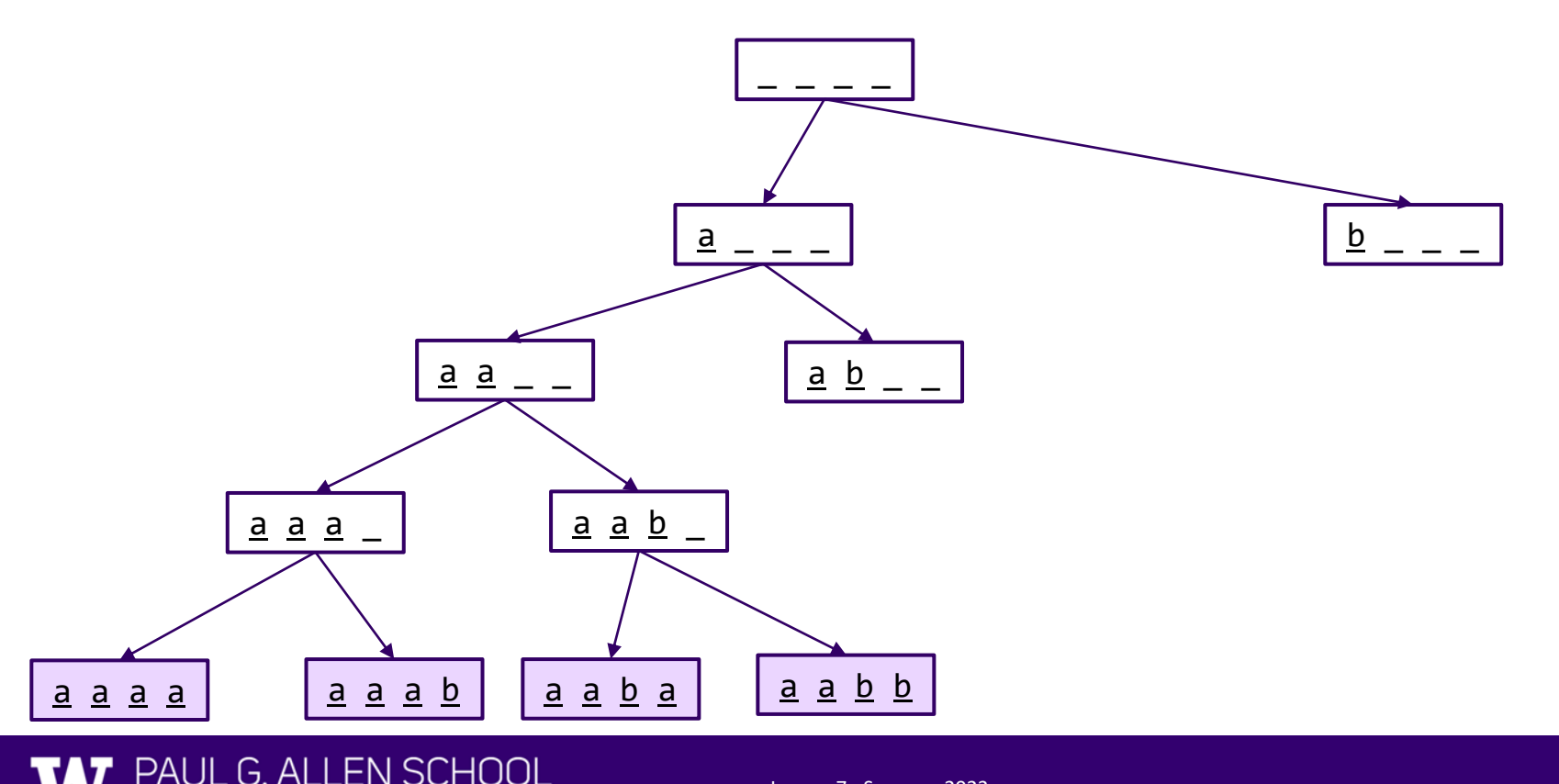

OF COMPUTER SCIENCE & ENGINEERING

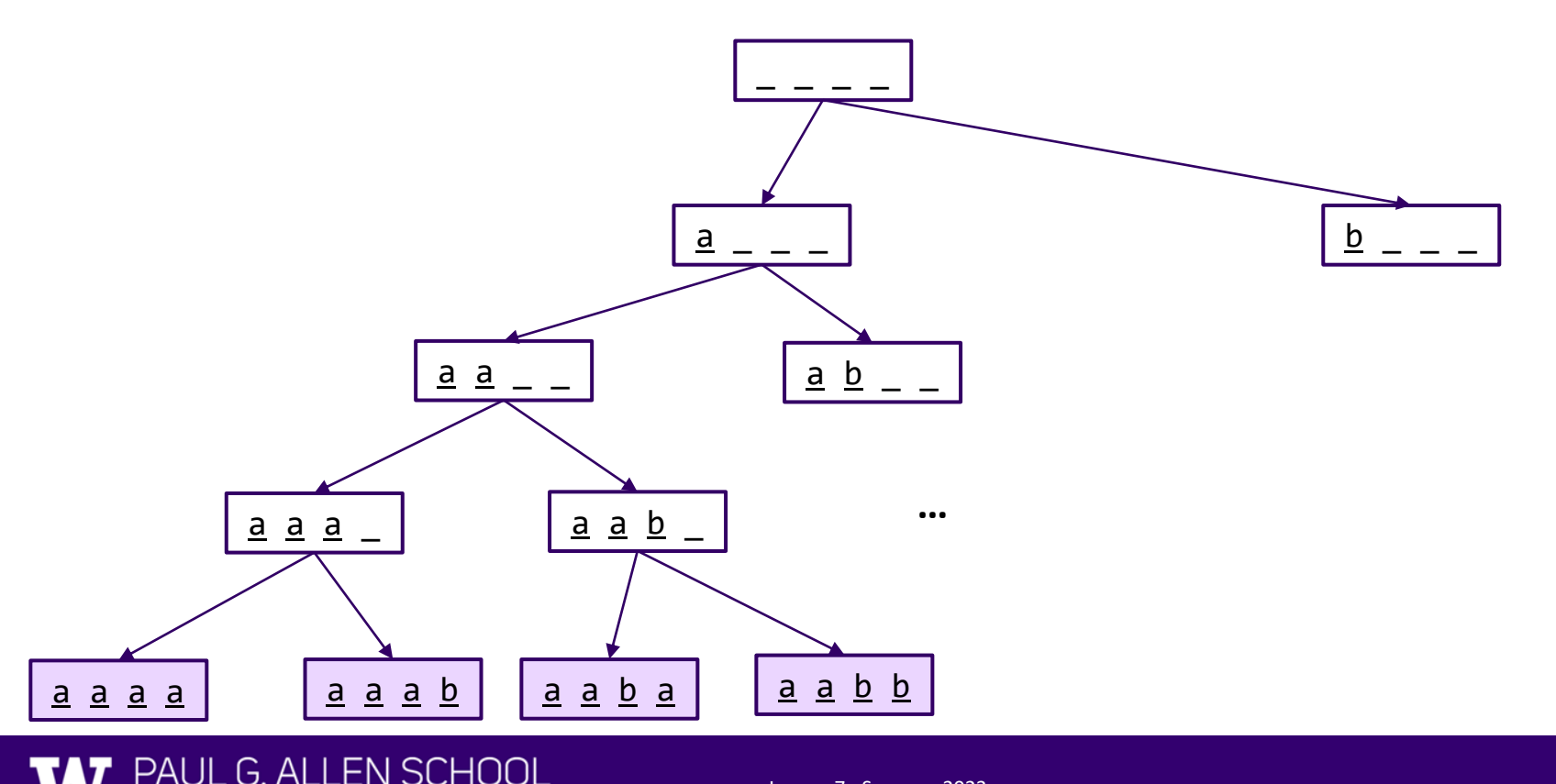

OF COMPUTER SCIENCE & ENGINEERING

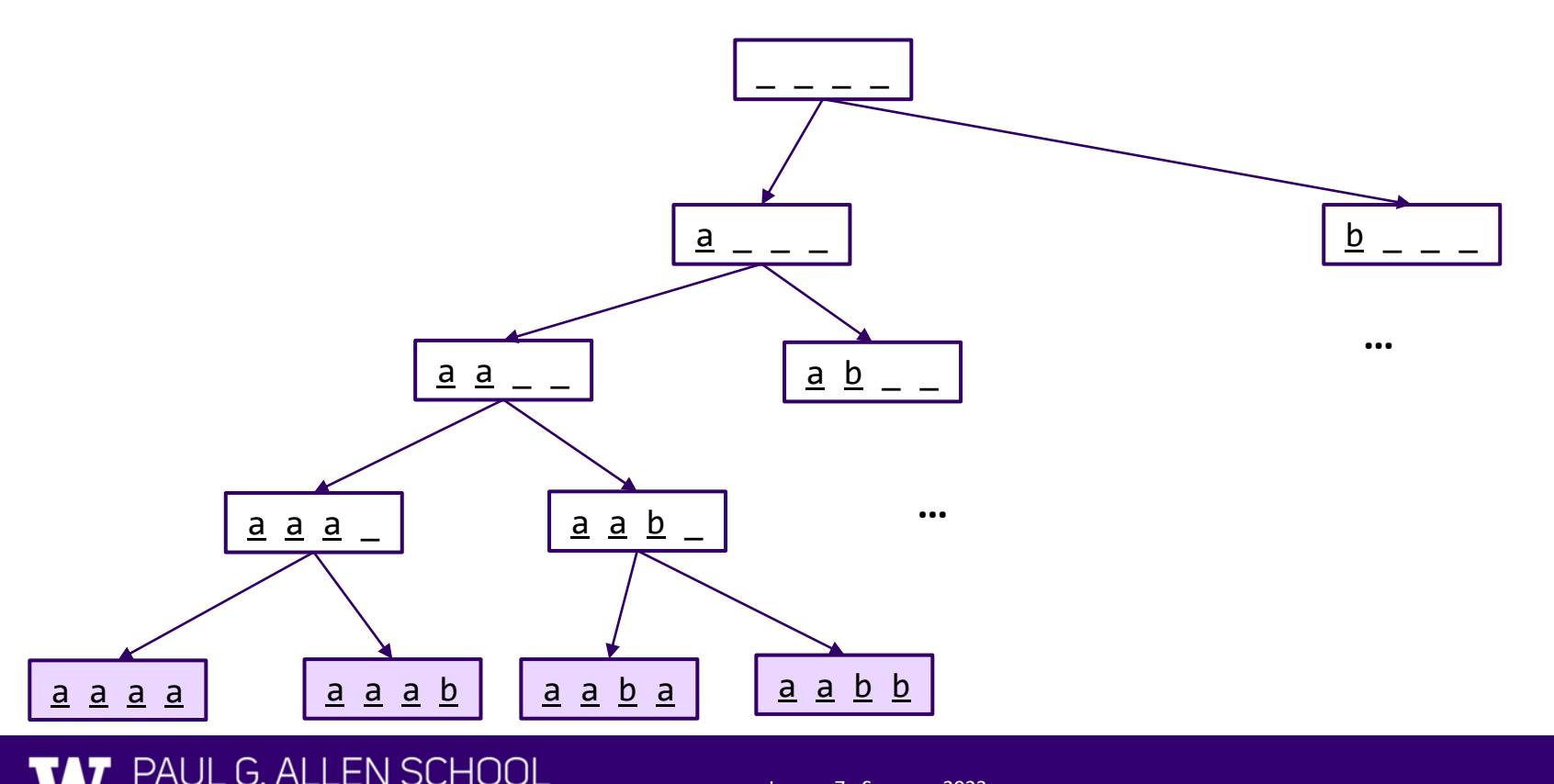

#### Lesson 7 - Summer 2023 18

```
private static void fourAB(String soFar) {
    if (soFar.length() == 4) {
        System.out.println(soFar);
    } else {
        fourAB(soFar + "a");
        fourAB(soFar + "b");
    }
}
   soFar
```
Console output:

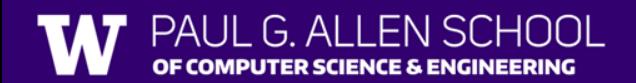

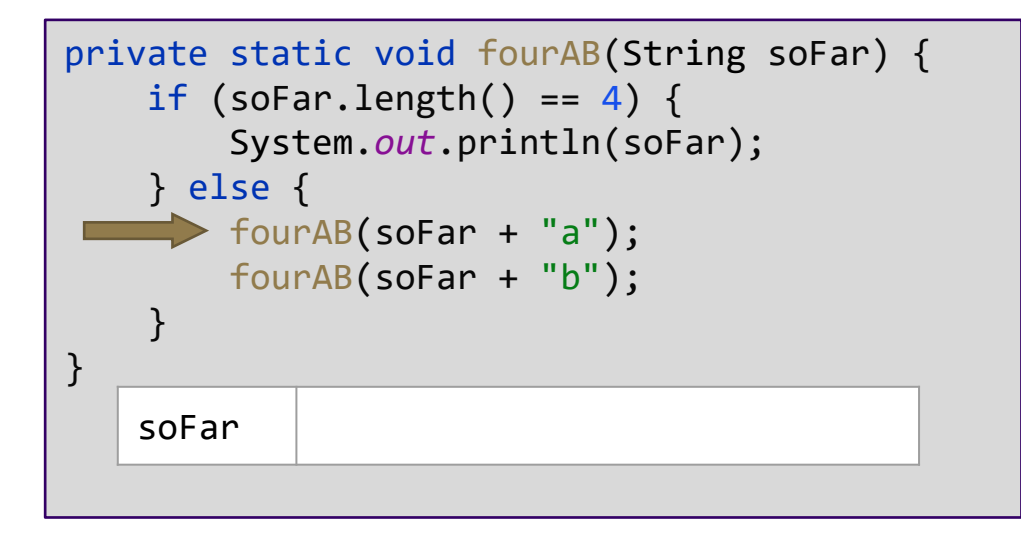

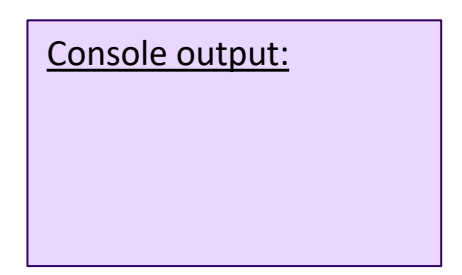

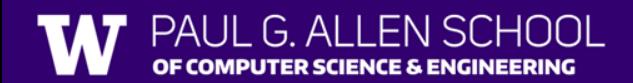

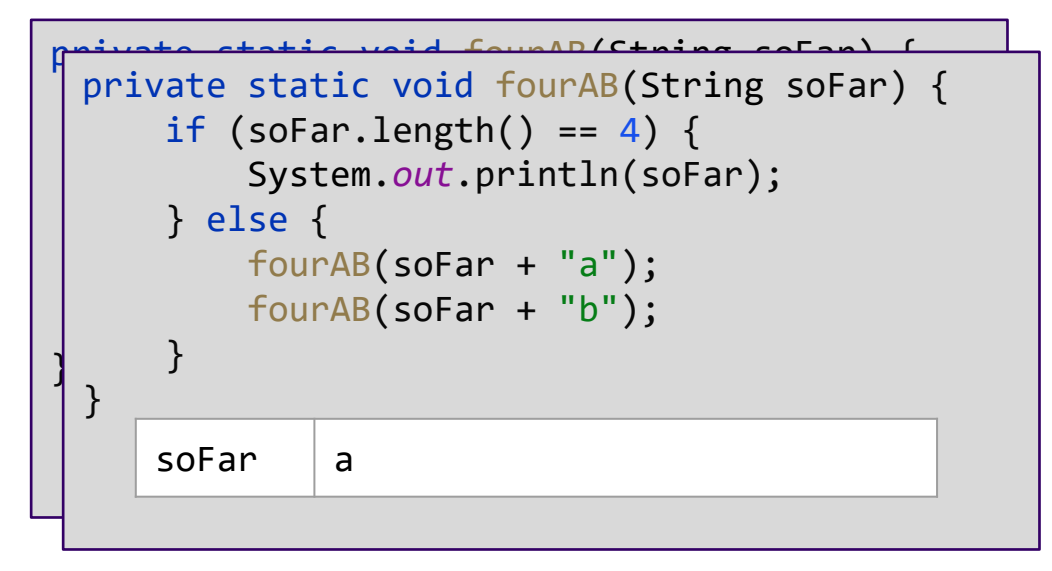

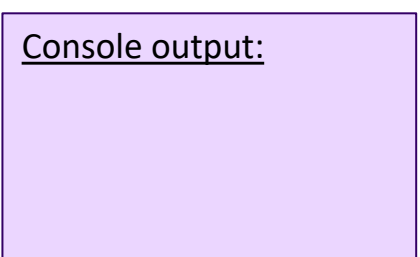

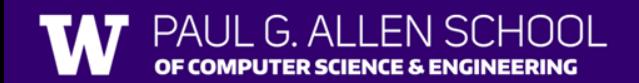

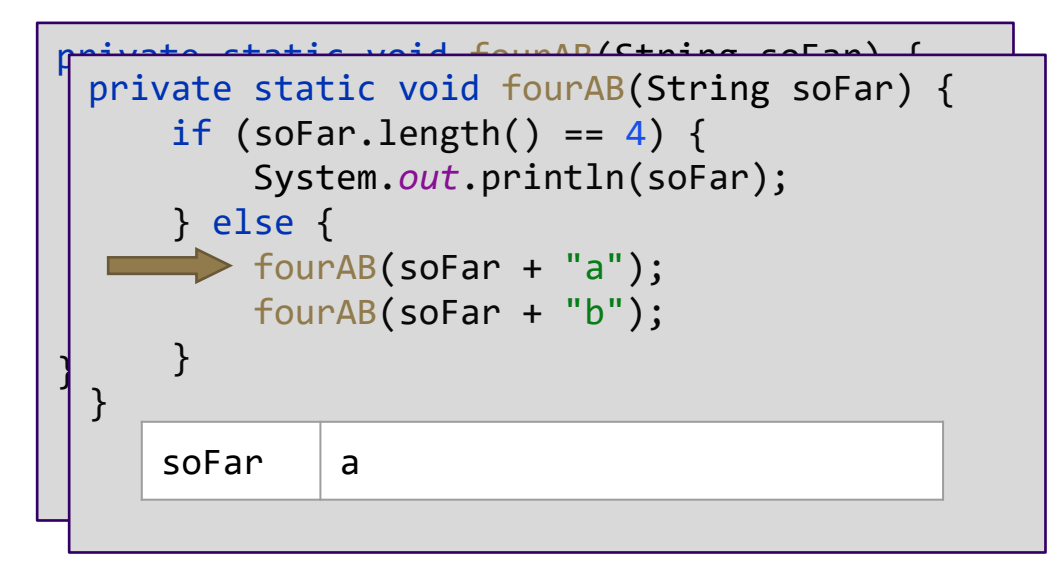

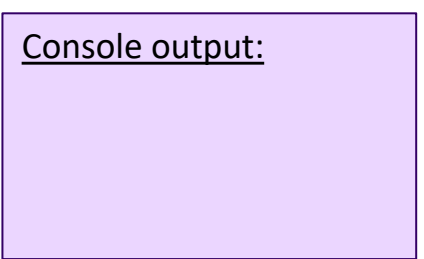

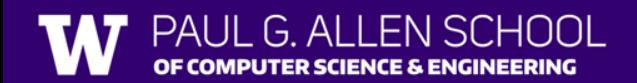

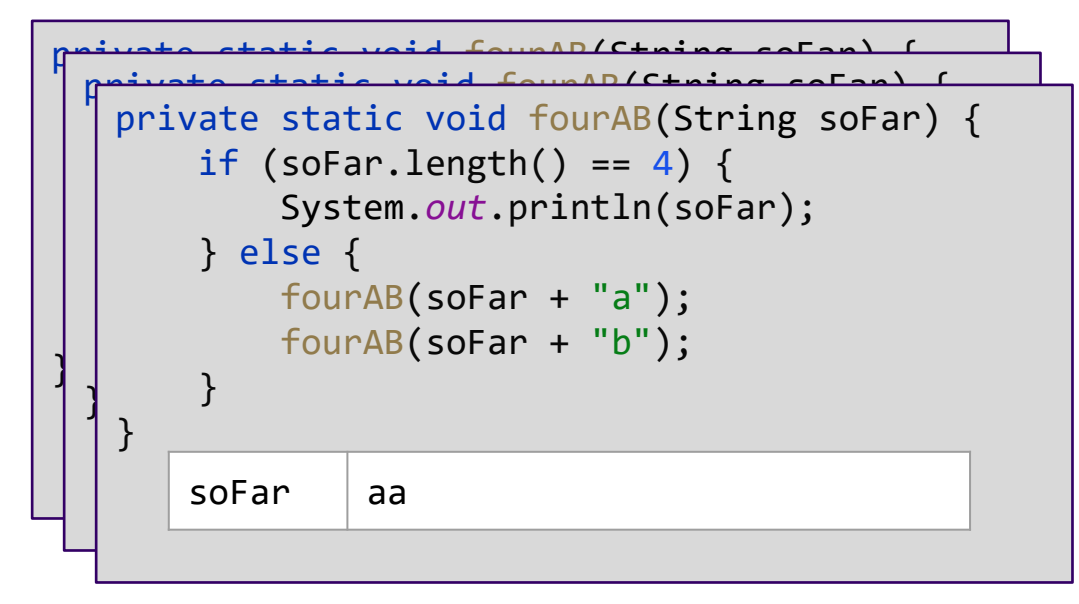

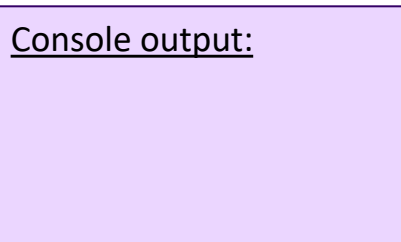

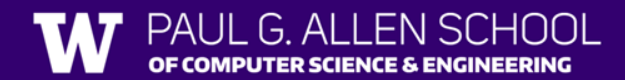

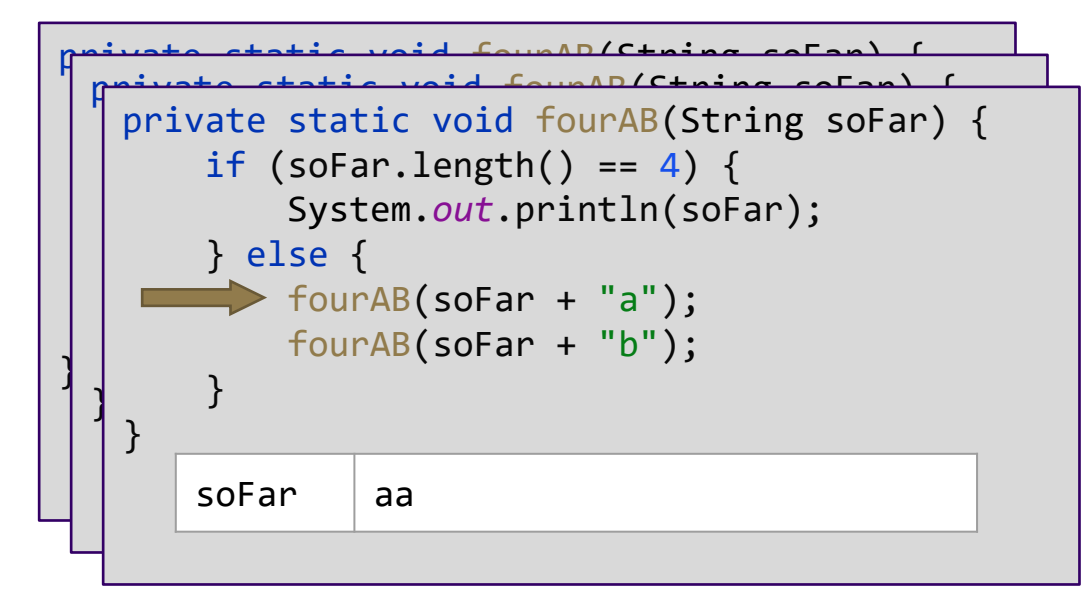

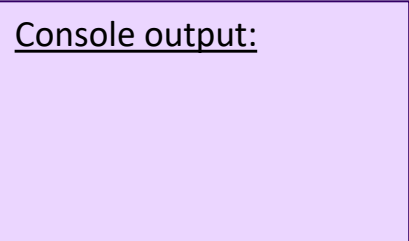

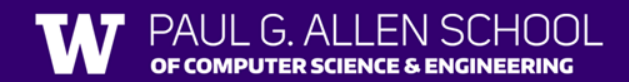

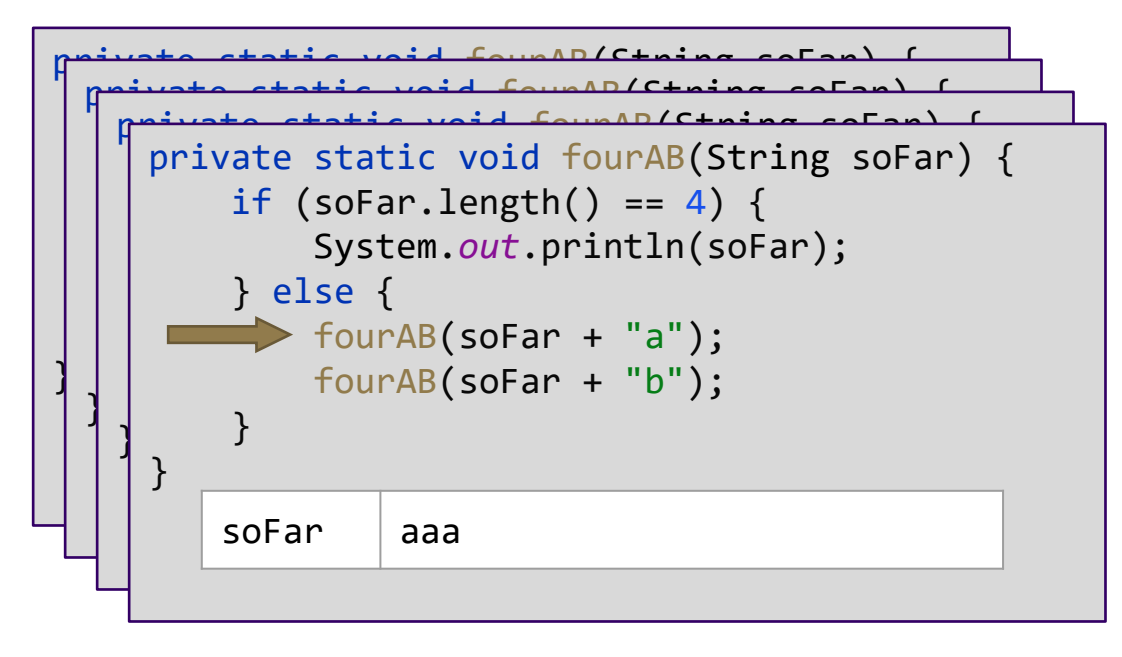

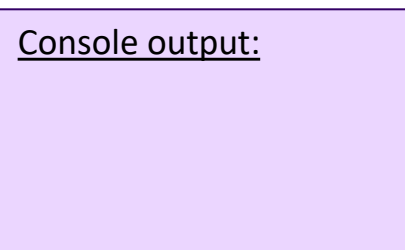

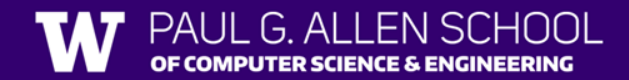

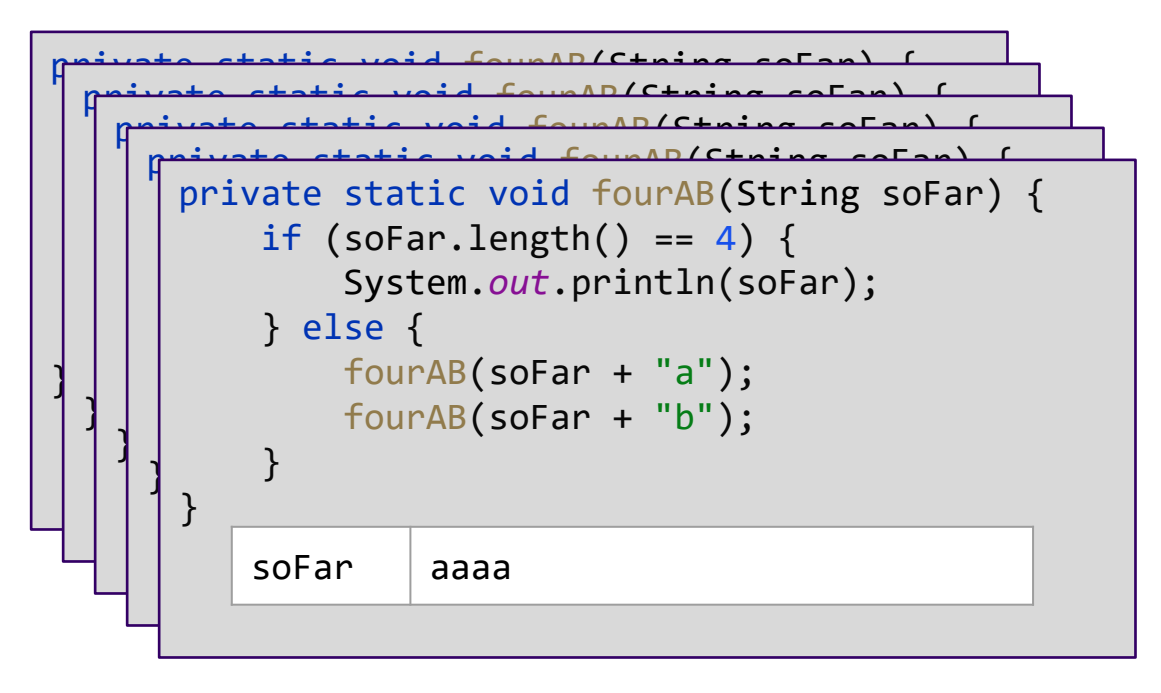

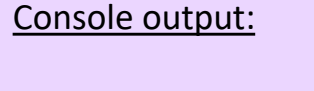

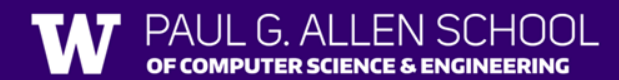

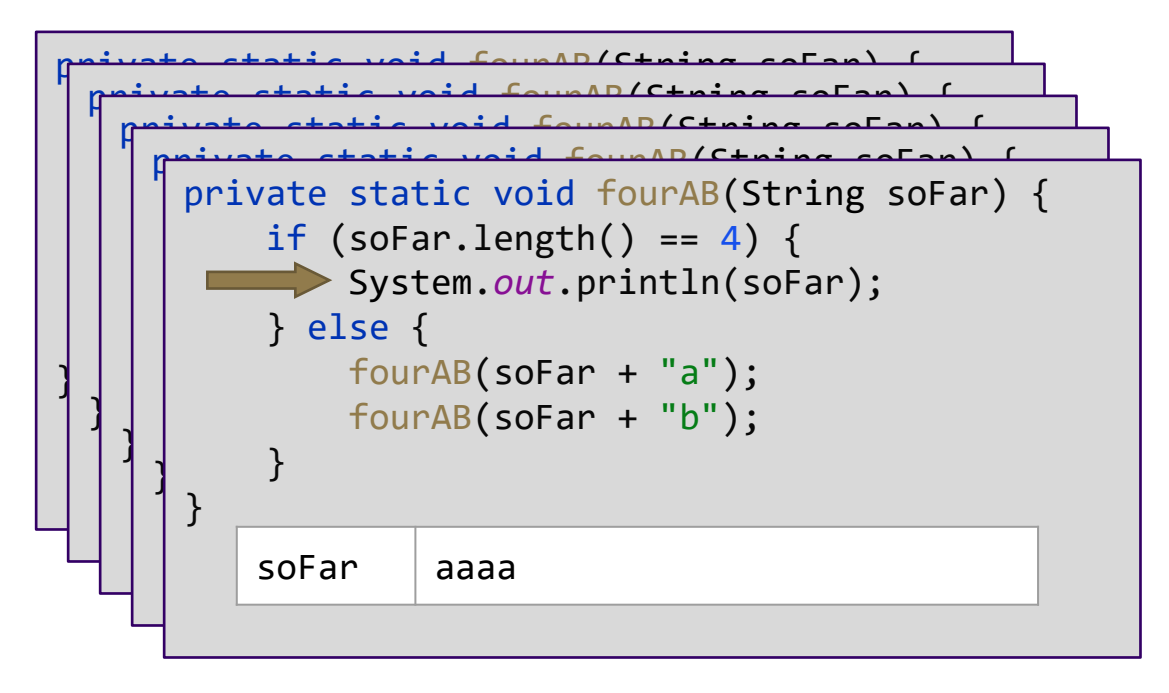

Console output:

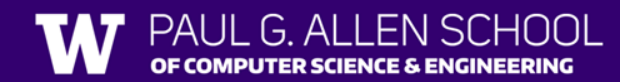

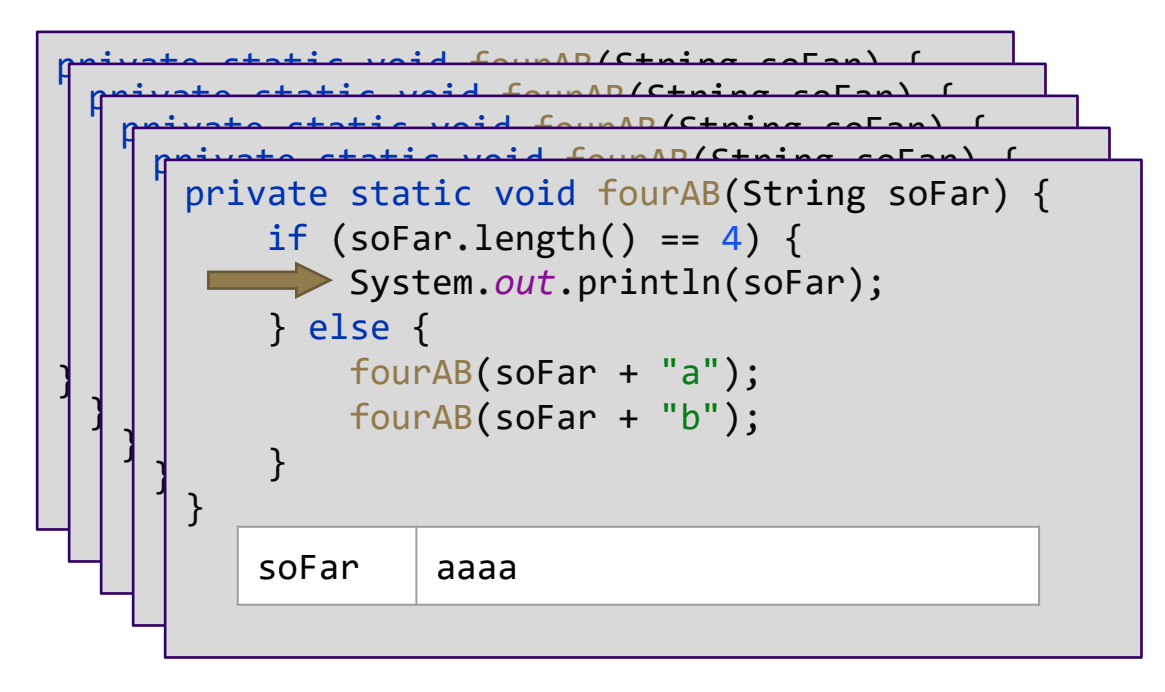

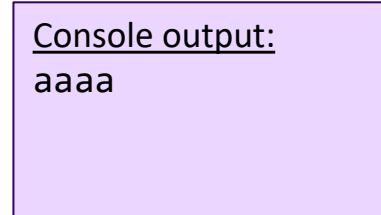

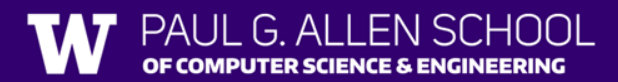

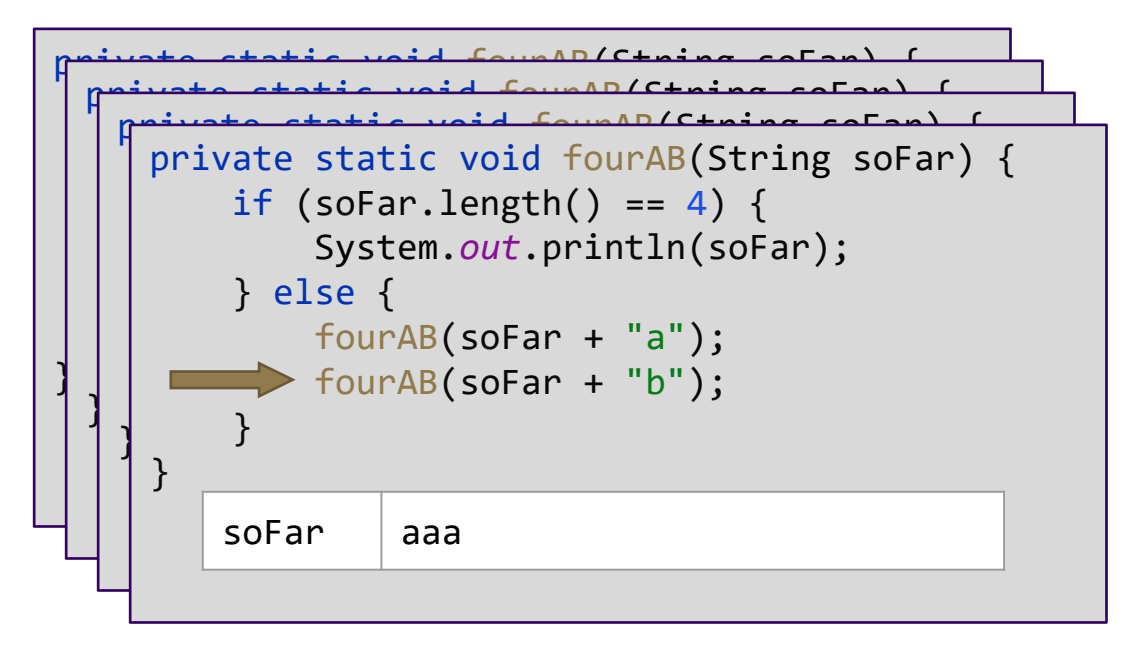

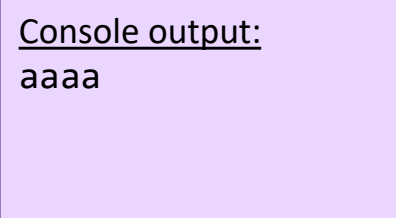

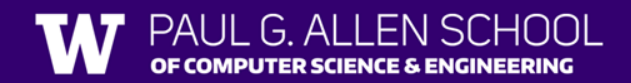

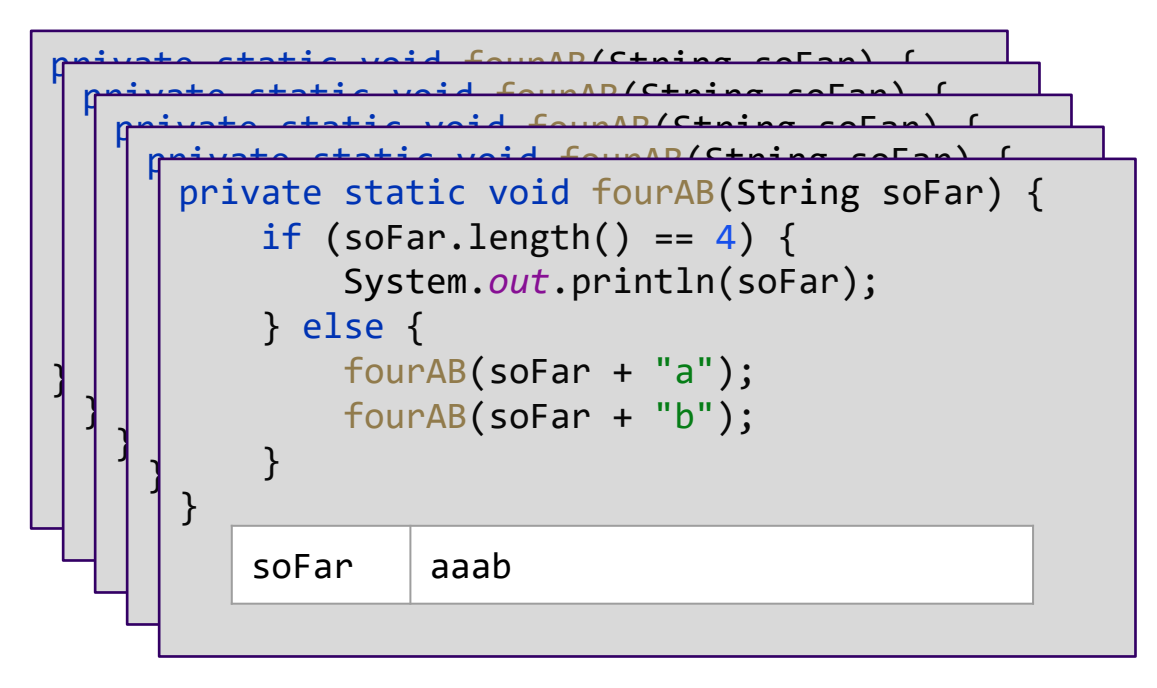

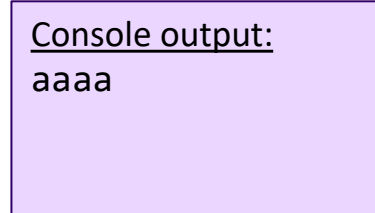

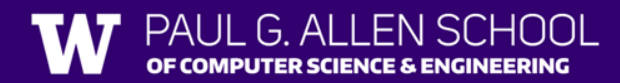

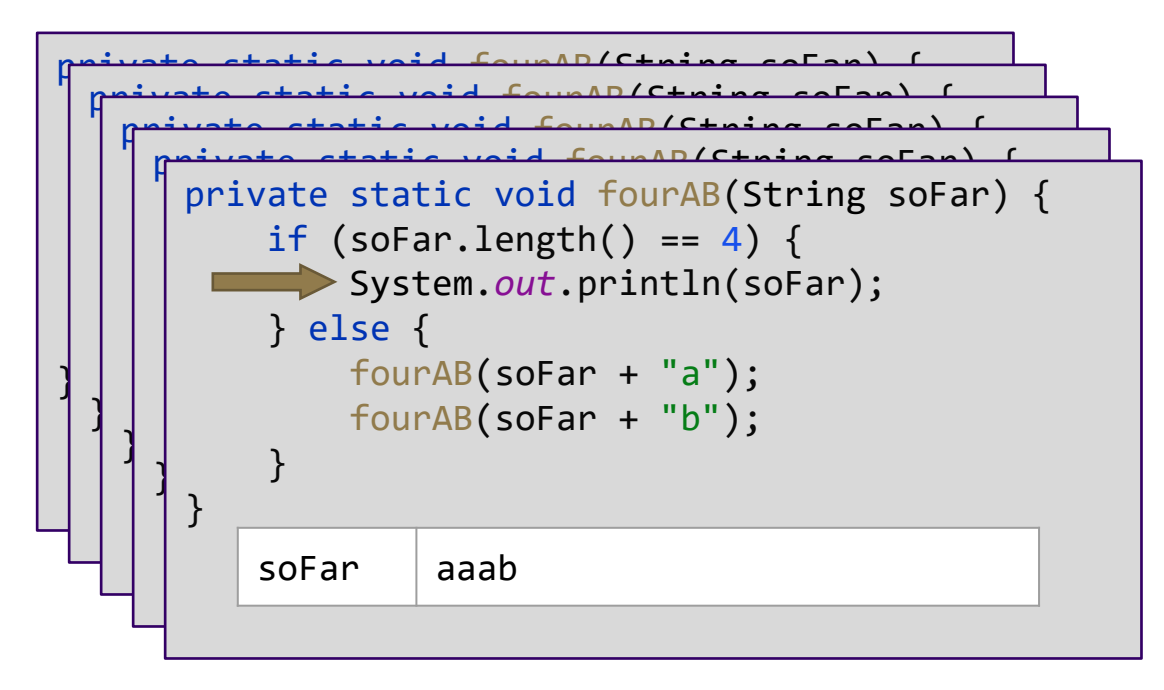

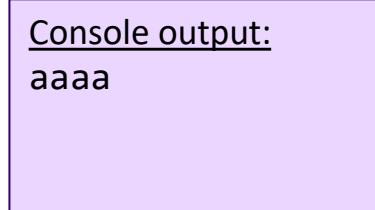

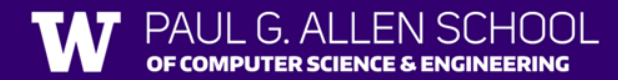

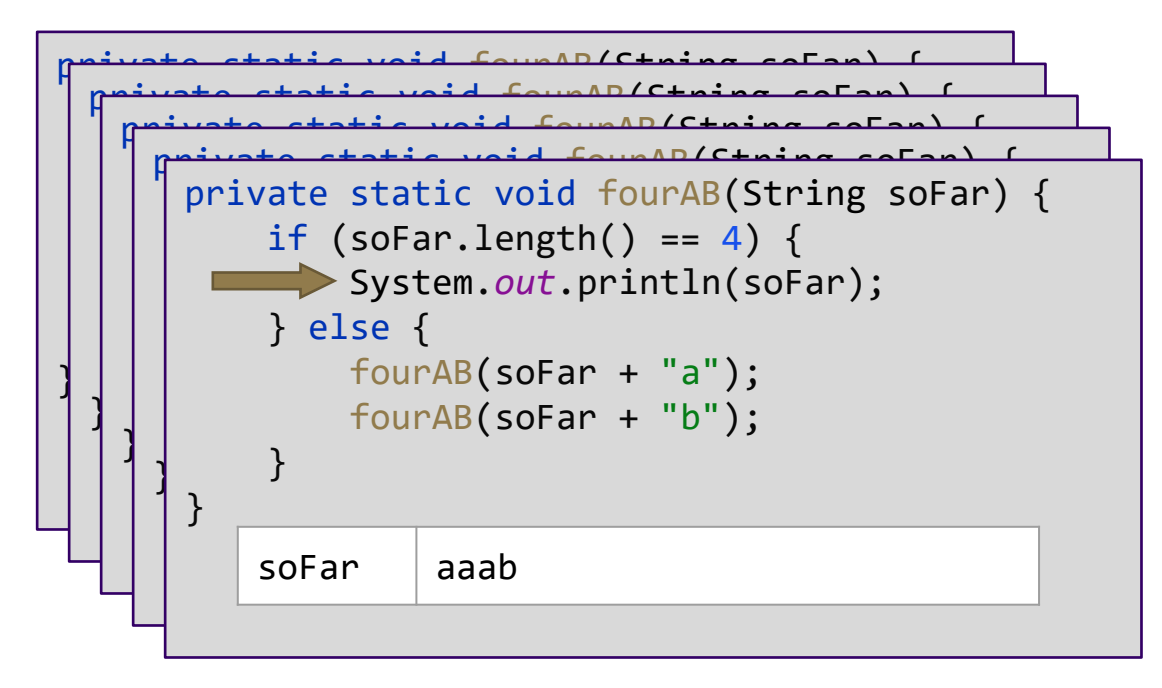

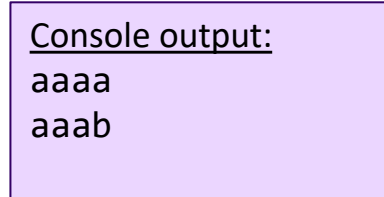

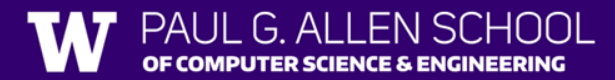

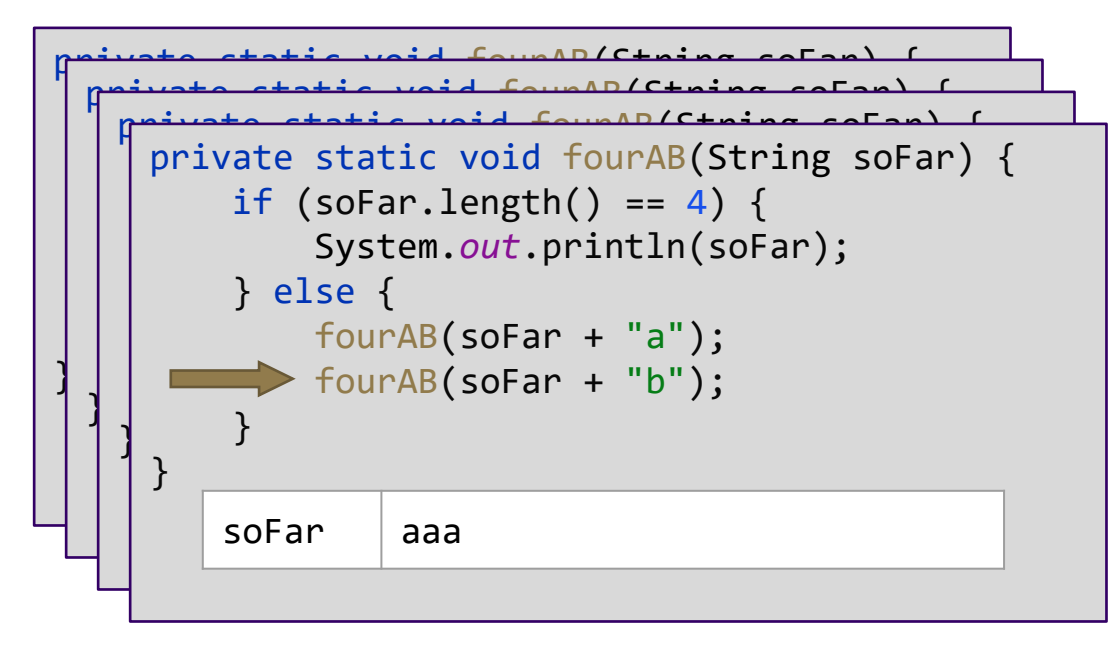

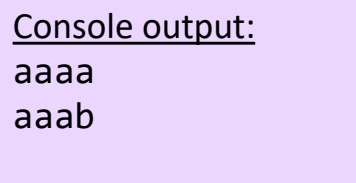

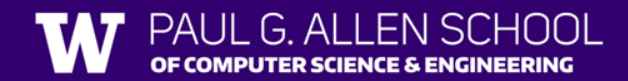

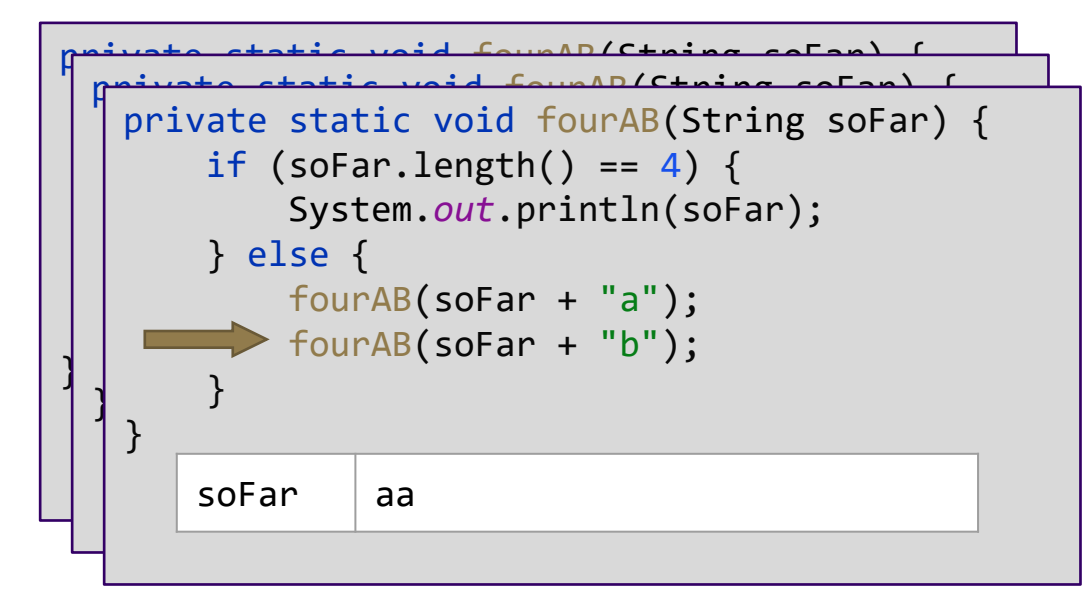

Console output: aaaa aaab

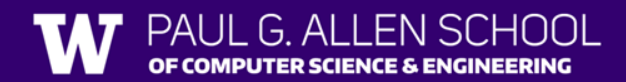

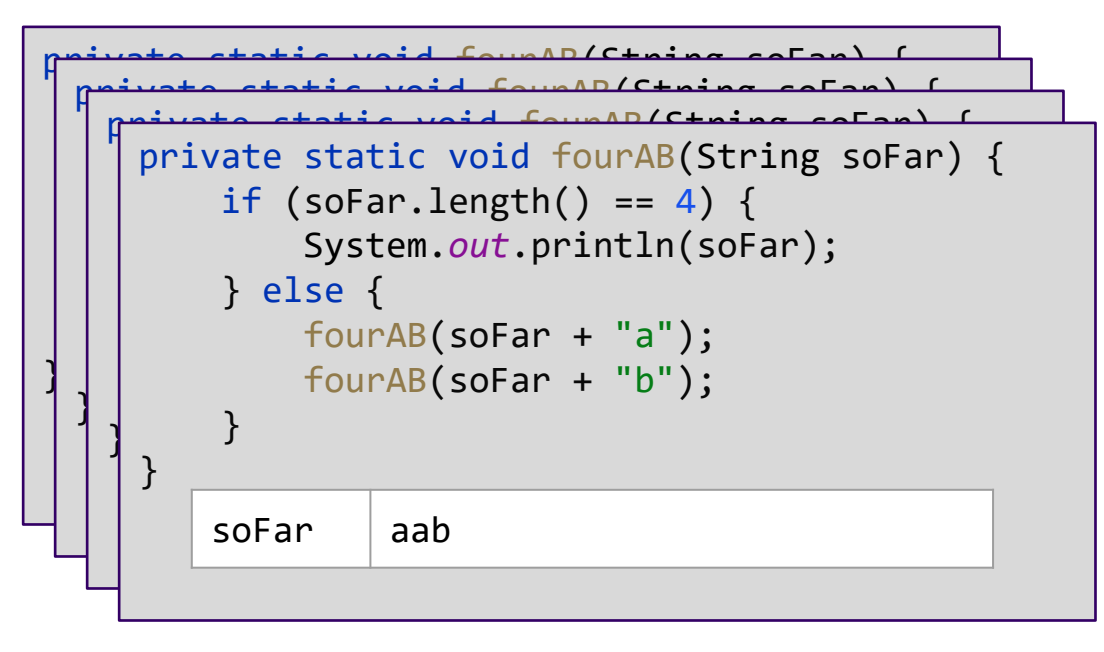

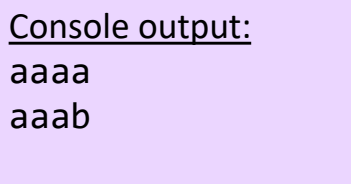

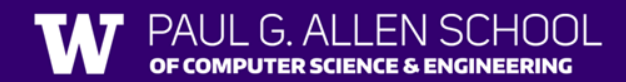

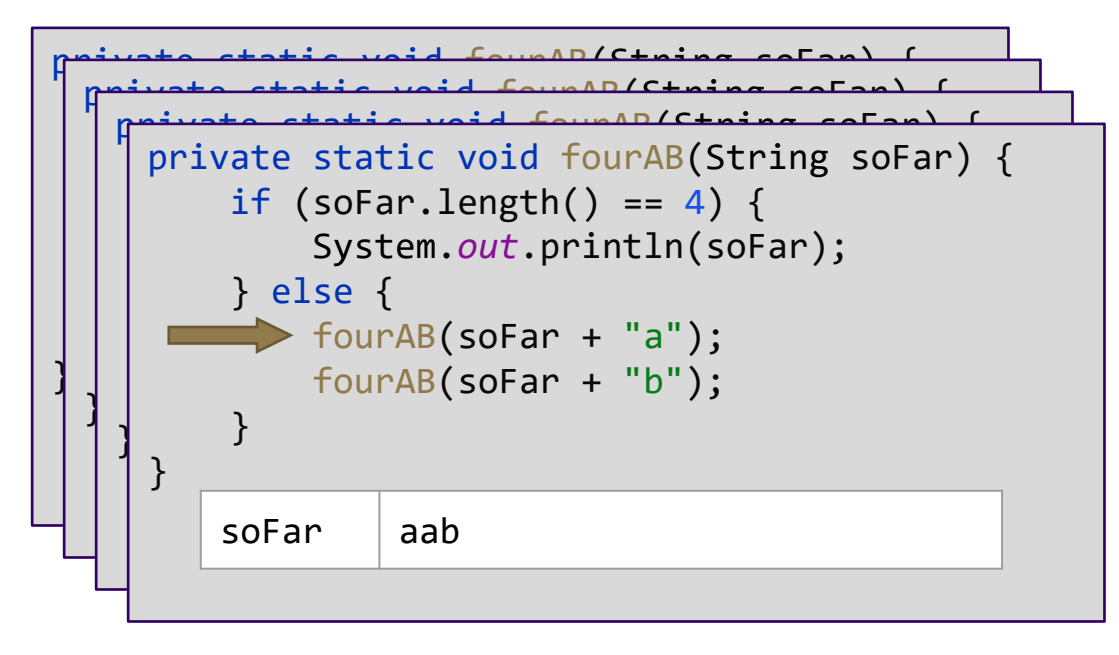

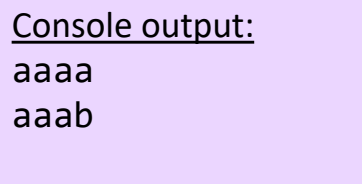

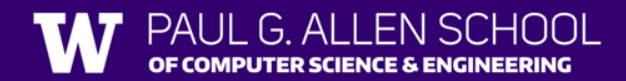
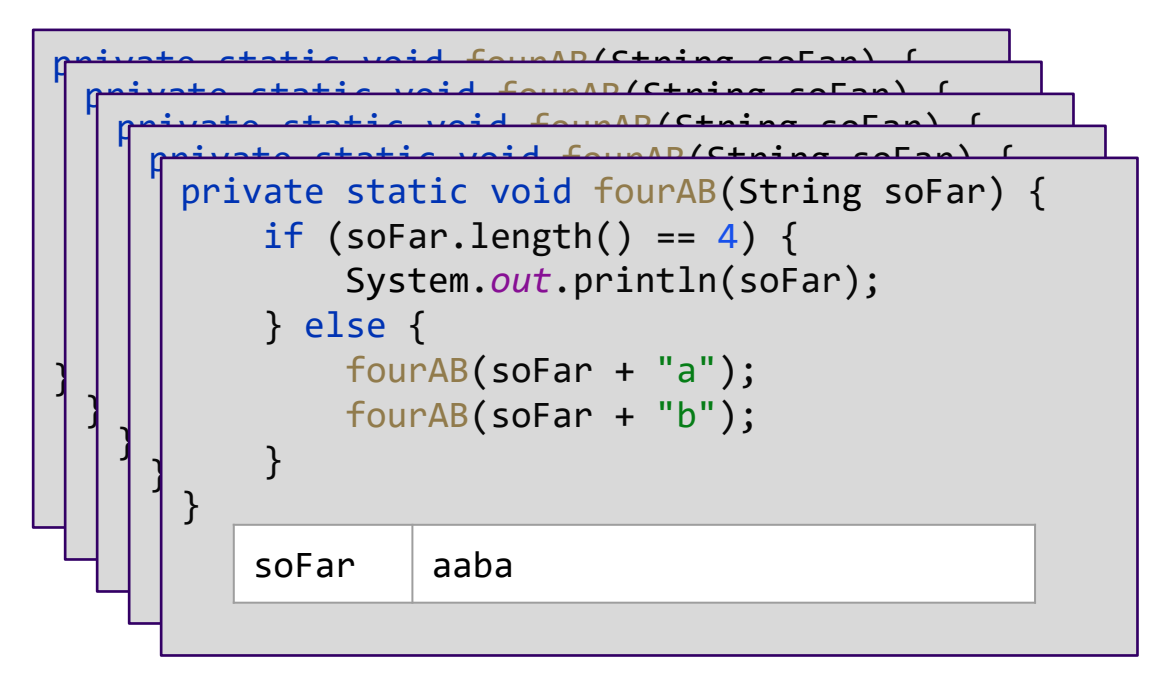

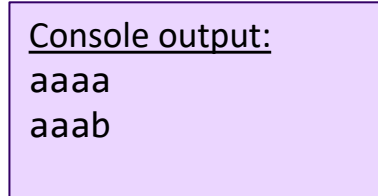

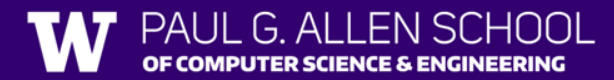

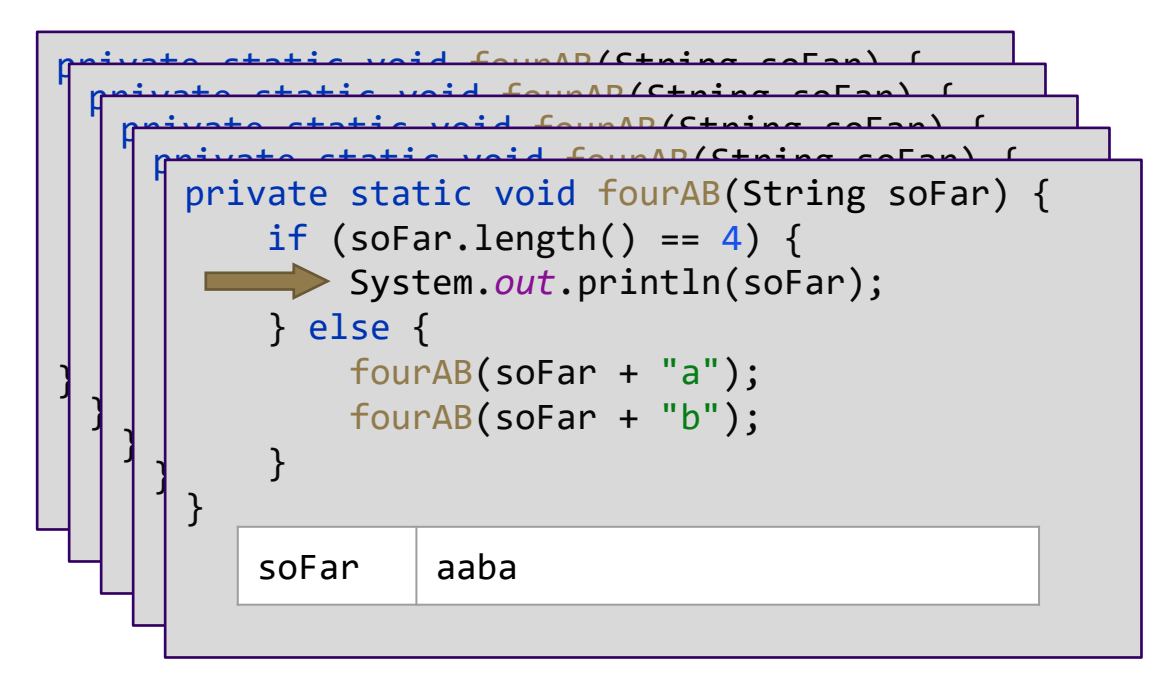

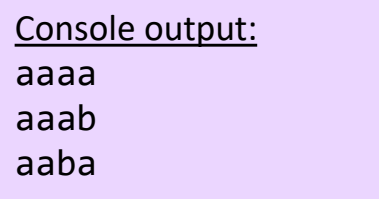

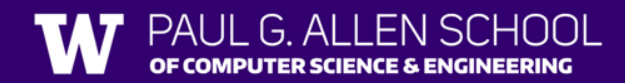

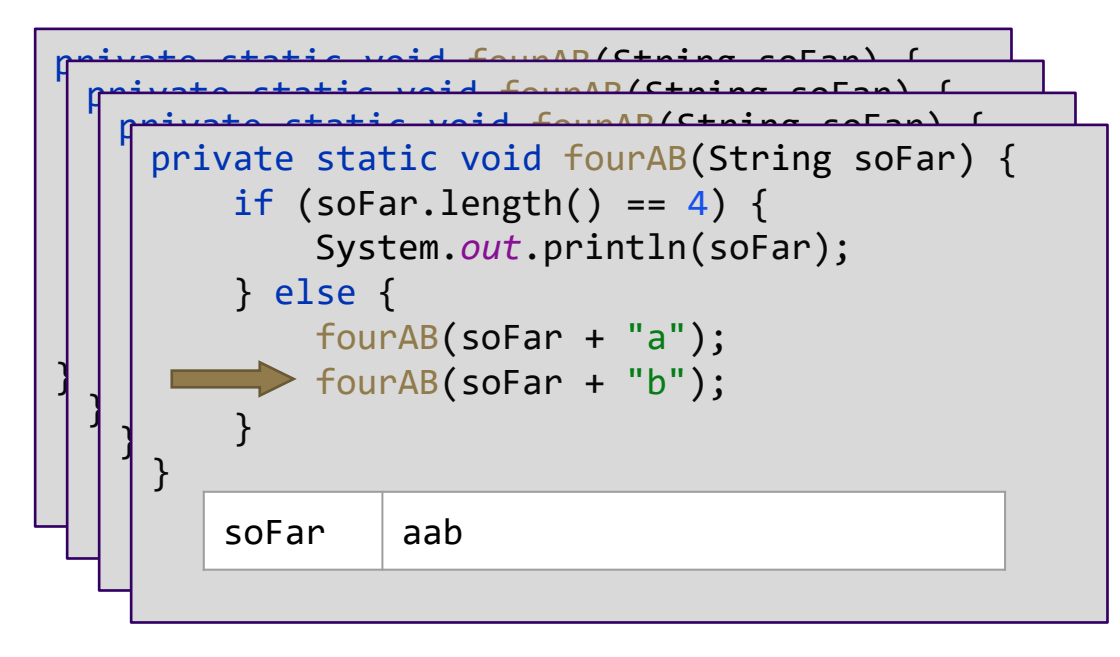

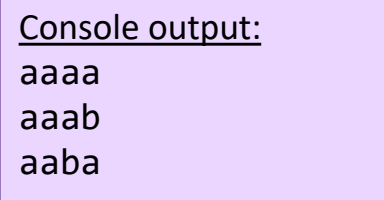

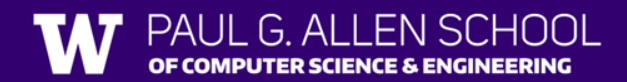

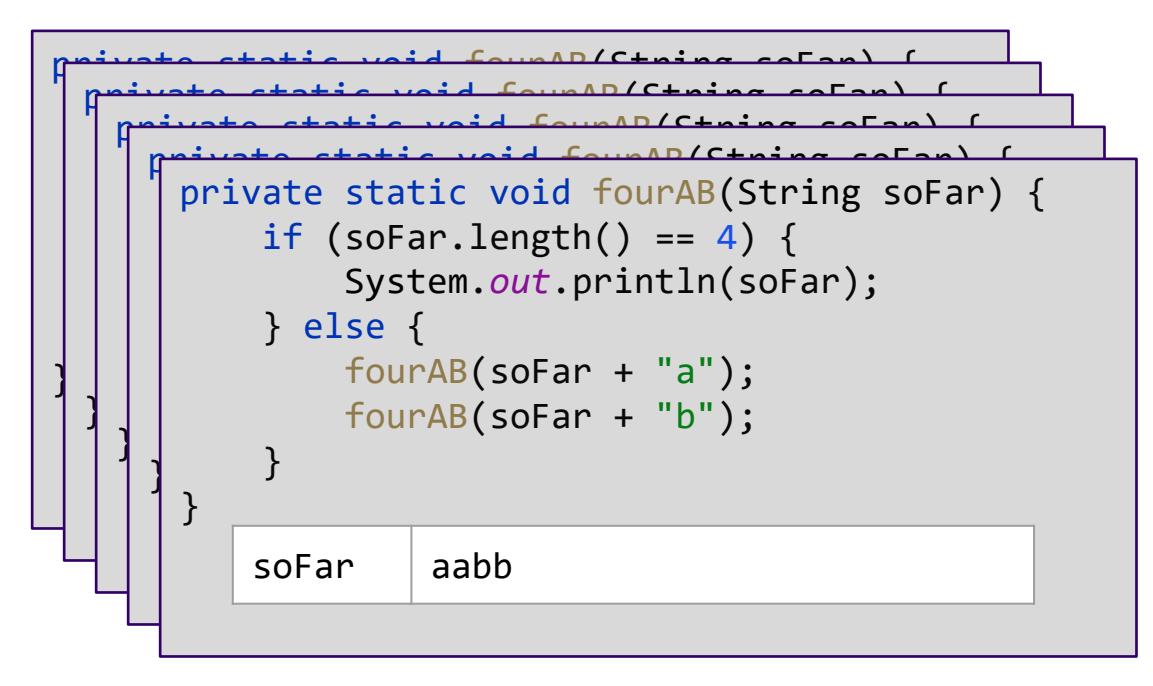

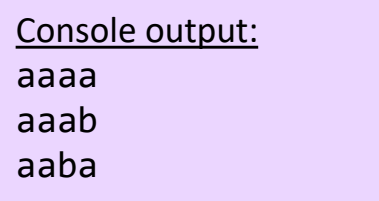

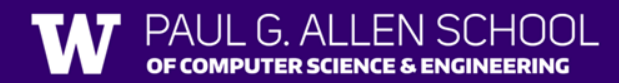

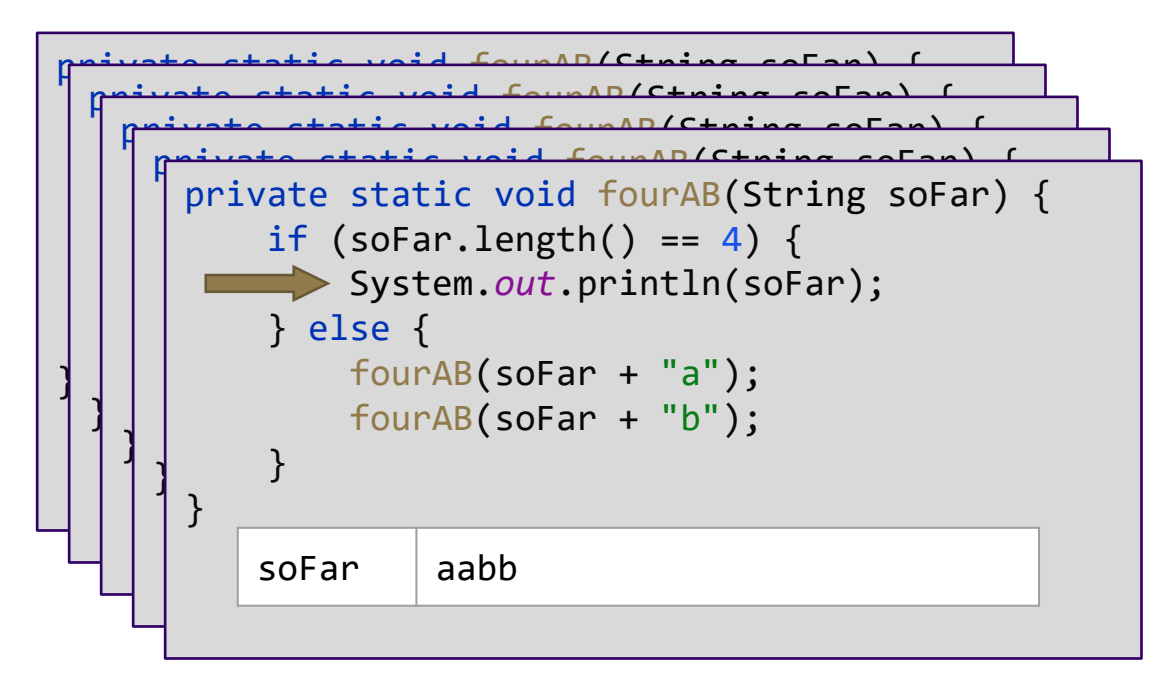

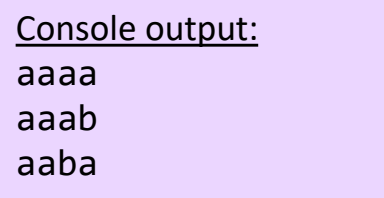

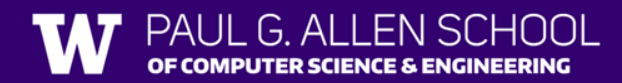

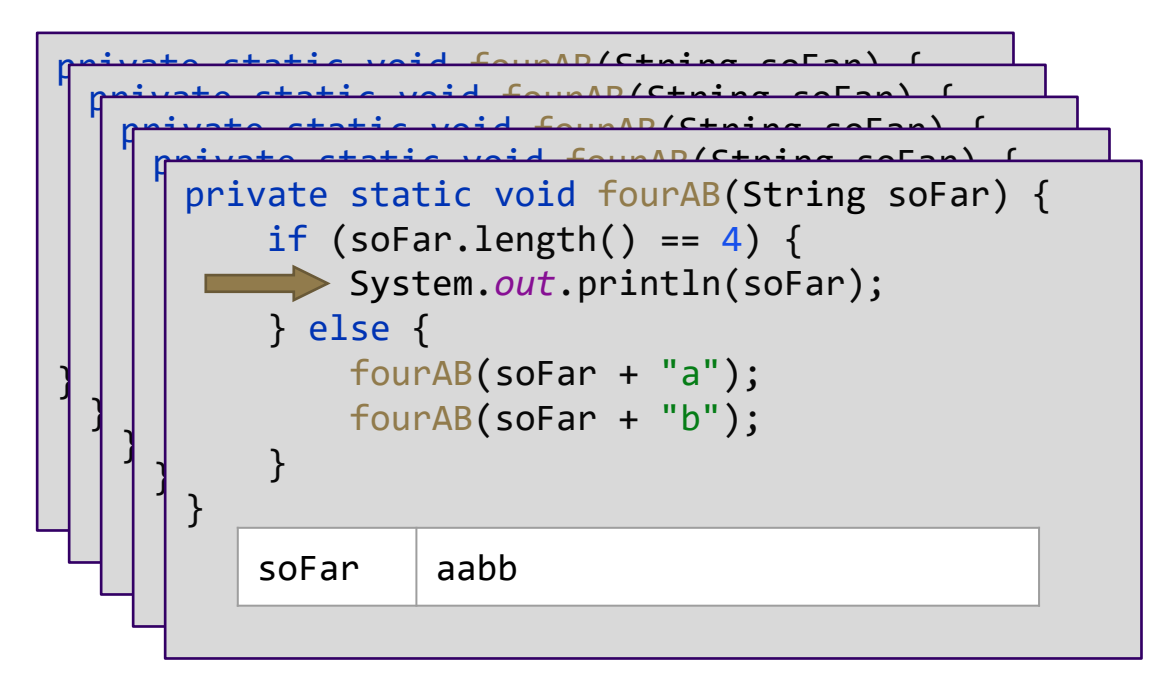

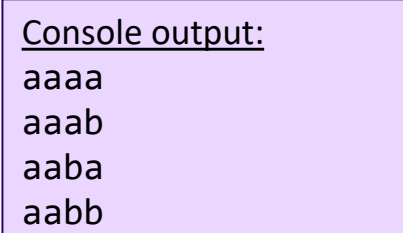

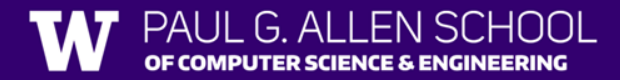

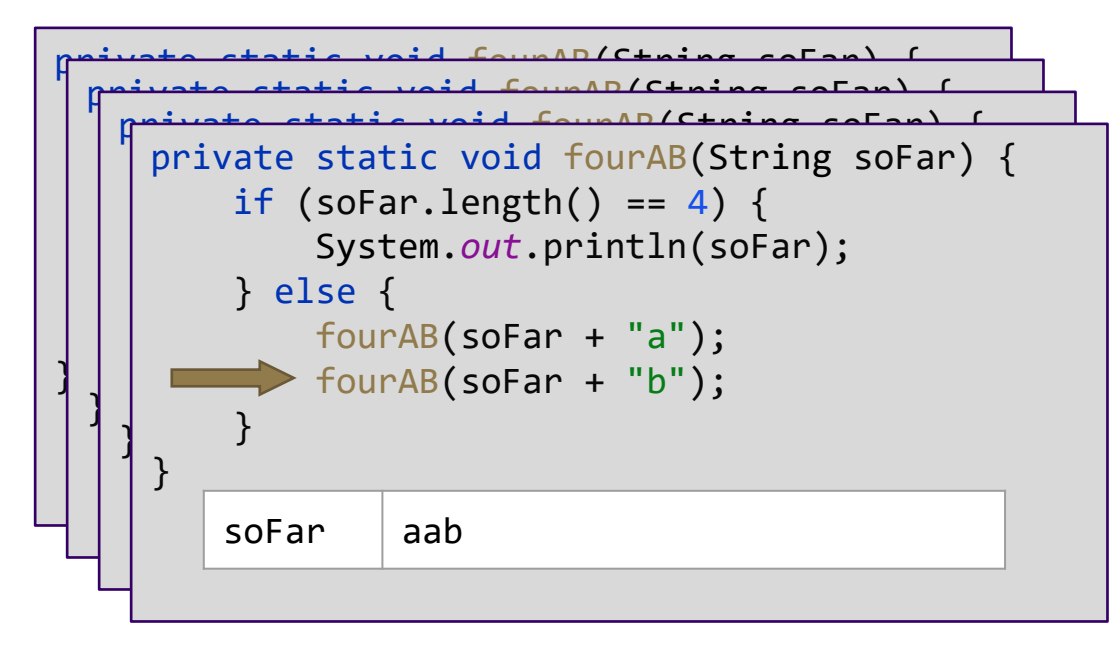

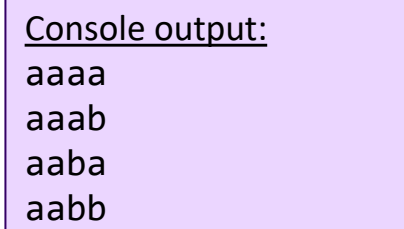

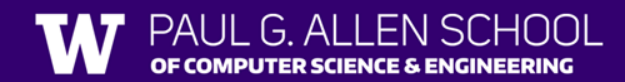

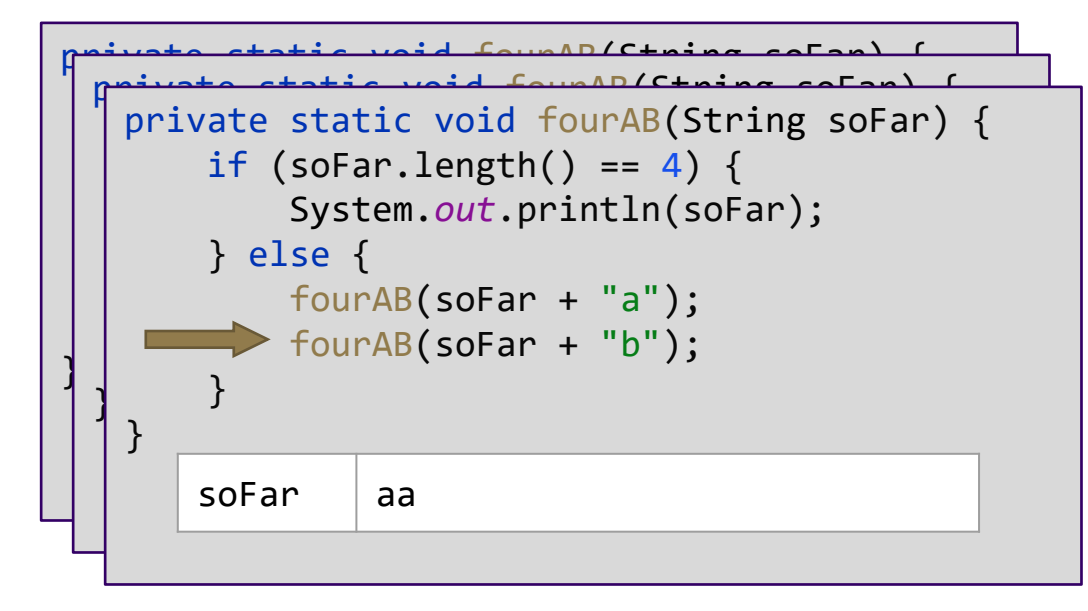

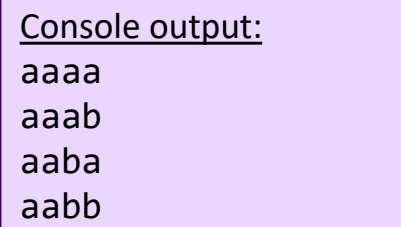

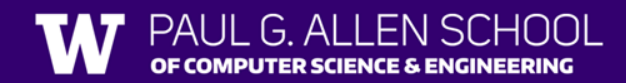

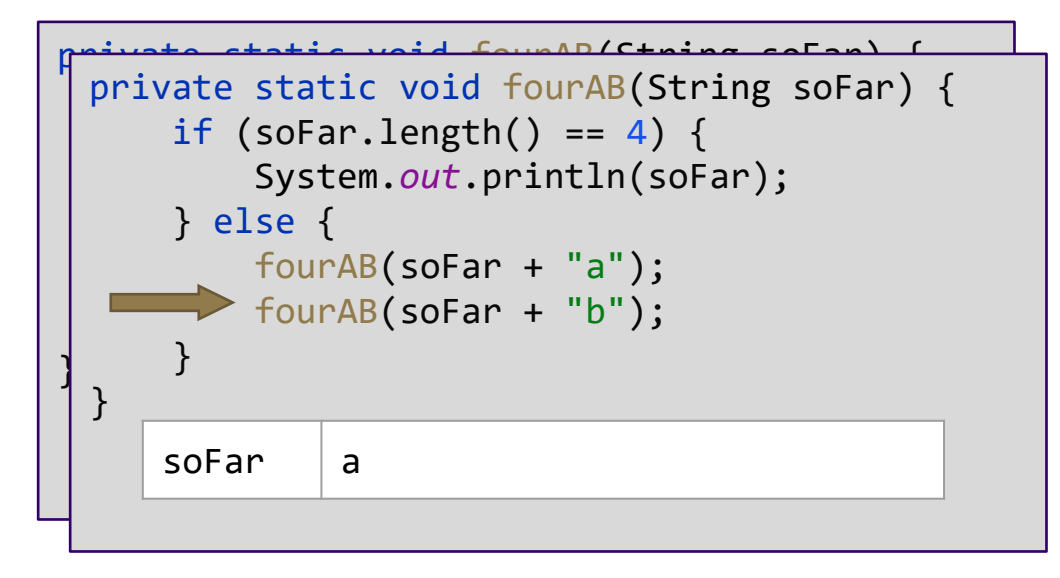

![](_page_44_Picture_97.jpeg)

![](_page_44_Picture_3.jpeg)

![](_page_45_Figure_1.jpeg)

![](_page_45_Picture_125.jpeg)

![](_page_45_Picture_3.jpeg)

#### Exhaustive Search

- Brute force algorithm!
	- Not **smart**
- Simply trying all possibilities, find the ones that work
- Often solved recursively

![](_page_46_Picture_5.jpeg)

#### Exhaustive Search

- Brute force algorithm!
	- Not **smart**
- Simply trying all possibilities, find the ones that work
- Often solved recursively
- Two main cases
	- **Found Solution:** base case
	- **Continue Exploring**: recursive case
- Multiple recursive calls
	- One per option
- Public/Private pairs are essential

#### Practice

```
public static void method() {
method( soFar: "");
```
![](_page_48_Picture_2.jpeg)

#### slido.com code: #su\_cse123

```
\mathcal{F}private static void method(String soFar) {
if (sofar.length() == 3) {
    System.out.println(soFar);
} else f
    method(SoFar: soFar + "S");method( soFar: soFar + "o");
    method( soFar: soFar + "d");
ł
```
What's the fourth line of output produced by method()?

# Agenda

- Exhaustive Search
- Gambling
- Phone Numbers

![](_page_49_Picture_4.jpeg)

# Dice Rolls

![](_page_50_Picture_1.jpeg)

• Write a method that prints out all possible outcomes when rolling some n 6-sided dice.

![](_page_50_Picture_3.jpeg)

# Dice Rolls

![](_page_51_Picture_1.jpeg)

• Write a method that prints out all possible outcomes when rolling some n 6-sided dice.

Example: diceRoll(2)

![](_page_51_Picture_153.jpeg)

![](_page_51_Picture_5.jpeg)

![](_page_52_Picture_13.jpeg)

![](_page_52_Picture_2.jpeg)

![](_page_53_Figure_1.jpeg)

![](_page_53_Picture_2.jpeg)

![](_page_54_Figure_1.jpeg)

![](_page_54_Picture_2.jpeg)

![](_page_55_Figure_1.jpeg)

![](_page_55_Picture_2.jpeg)

![](_page_56_Figure_1.jpeg)

![](_page_56_Picture_2.jpeg)

![](_page_57_Figure_1.jpeg)

![](_page_57_Picture_2.jpeg)

![](_page_58_Figure_1.jpeg)

![](_page_58_Picture_2.jpeg)

![](_page_59_Figure_1.jpeg)

![](_page_59_Picture_2.jpeg)

![](_page_60_Figure_1.jpeg)

![](_page_60_Picture_2.jpeg)

![](_page_61_Figure_1.jpeg)

![](_page_61_Picture_2.jpeg)

![](_page_62_Figure_1.jpeg)

![](_page_63_Figure_1.jpeg)

![](_page_63_Picture_2.jpeg)

![](_page_64_Figure_1.jpeg)

![](_page_65_Figure_1.jpeg)

![](_page_66_Figure_1.jpeg)

![](_page_66_Picture_2.jpeg)

![](_page_67_Figure_1.jpeg)

![](_page_68_Figure_1.jpeg)

![](_page_69_Figure_1.jpeg)

![](_page_70_Figure_1.jpeg)

# Agenda

- Exhaustive Search
- Gambling
- Phone Numbers <u> The Contract of the Contract of the Contract of the Contract of the Contract of the Contract of the Contract of the Contract of the Contract of the Contract of the Contract of the Contract of the Contract of the Contract</u>

![](_page_71_Picture_4.jpeg)
## Phone Numbers

• Write a program that will produce all possible combinations of a phone number that is missing 2 numbers.

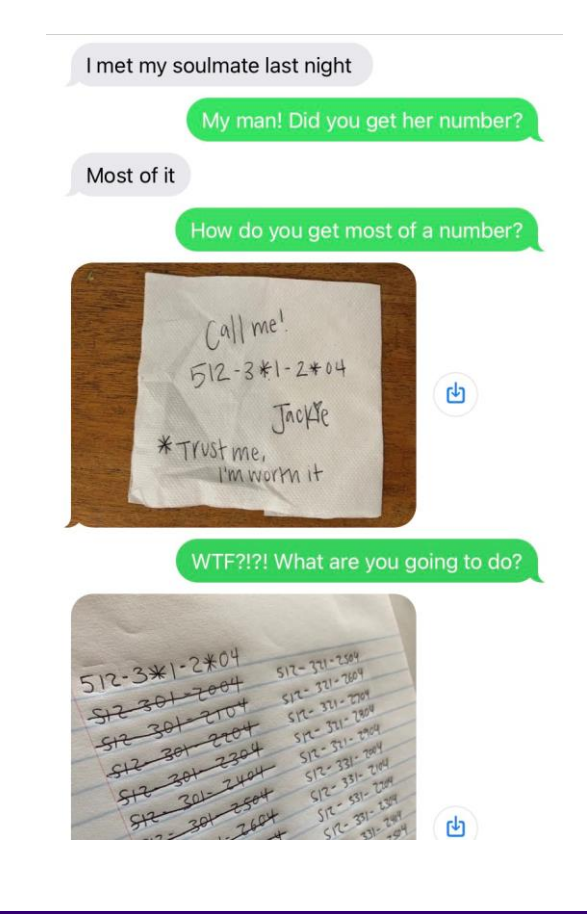

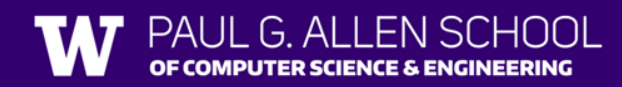

Lesson 6 - Summer 2023 73